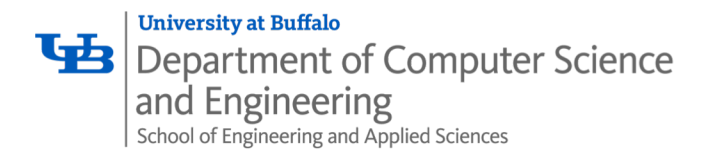

# *Exceptions*

Karthik Dantu Ethan Blanton Computer Science and Engineering University at Buffalo kdantu@buffalo.edu

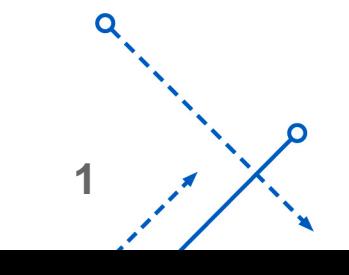

∩

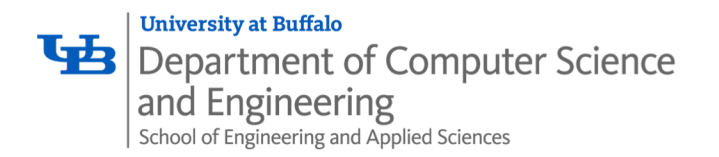

- Processors do only one thing:
	- From startup to shutdown, a CPU simply reads and executes (interprets) a sequence of instructions, one at a time
	- This sequence is the CPU's *control flow* (or *flow of control*) *Physical control flow*

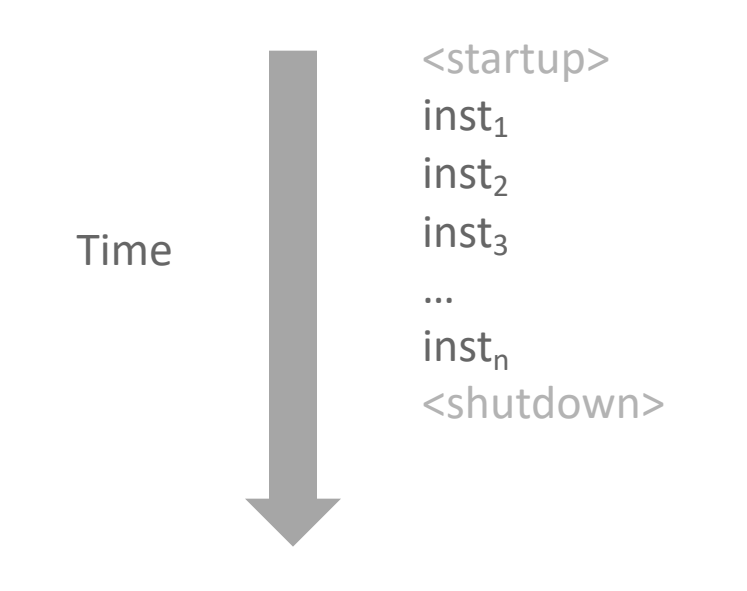

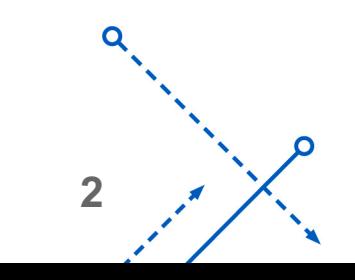

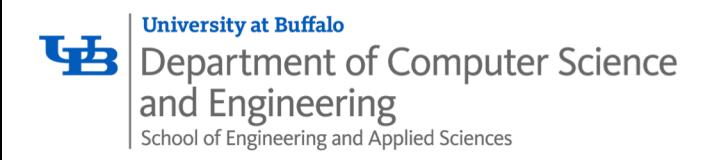

# Altering the Control Flow

- Up to now: two mechanisms for changing control flow:
	- Jumps and branches
	- Call and return

React to changes in *program state*

- Insufficient for a useful system: Difficult to react to changes in *system state* 
	- Data arrives from a disk or a network adapter
	- Instruction divides by zero
	- User hits Ctrl-C at the keyboard
	- System timer expires
- System needs mechanisms for "exceptional control flow"

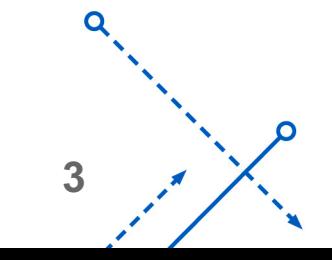

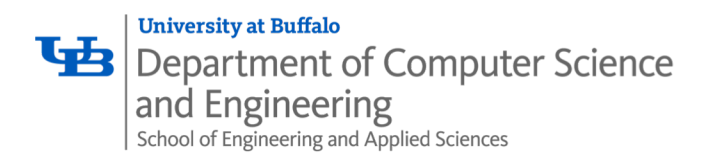

- Exists at all levels of a computer system
- Low level mechanisms
	- 1. **Exceptions** 
		- Change in control flow in response to a system event (i.e., change in system state)
		- Implemented using combination of hardware and OS software
- Higher level mechanisms
	- 2. **Process context switch**
		- Implemented by OS software and hardware timer
	- 3. **Signals**
		- Implemented by OS software
	- 4. **Nonlocal jumps**: setjmp() and longjmp()
		- Implemented by C runtime library

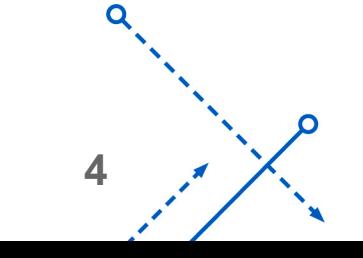

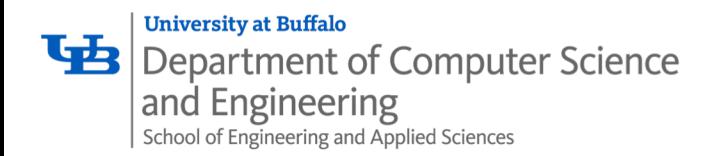

- An *exception* is a transfer of control to the OS *kernel* in response to some *event* (i.e., change in processor state)
	- Kernel is the memory-resident part of the OS
	- Examples of events: Divide by 0, arithmetic overflow, page fault, I/O request completes, typing Ctrl-C

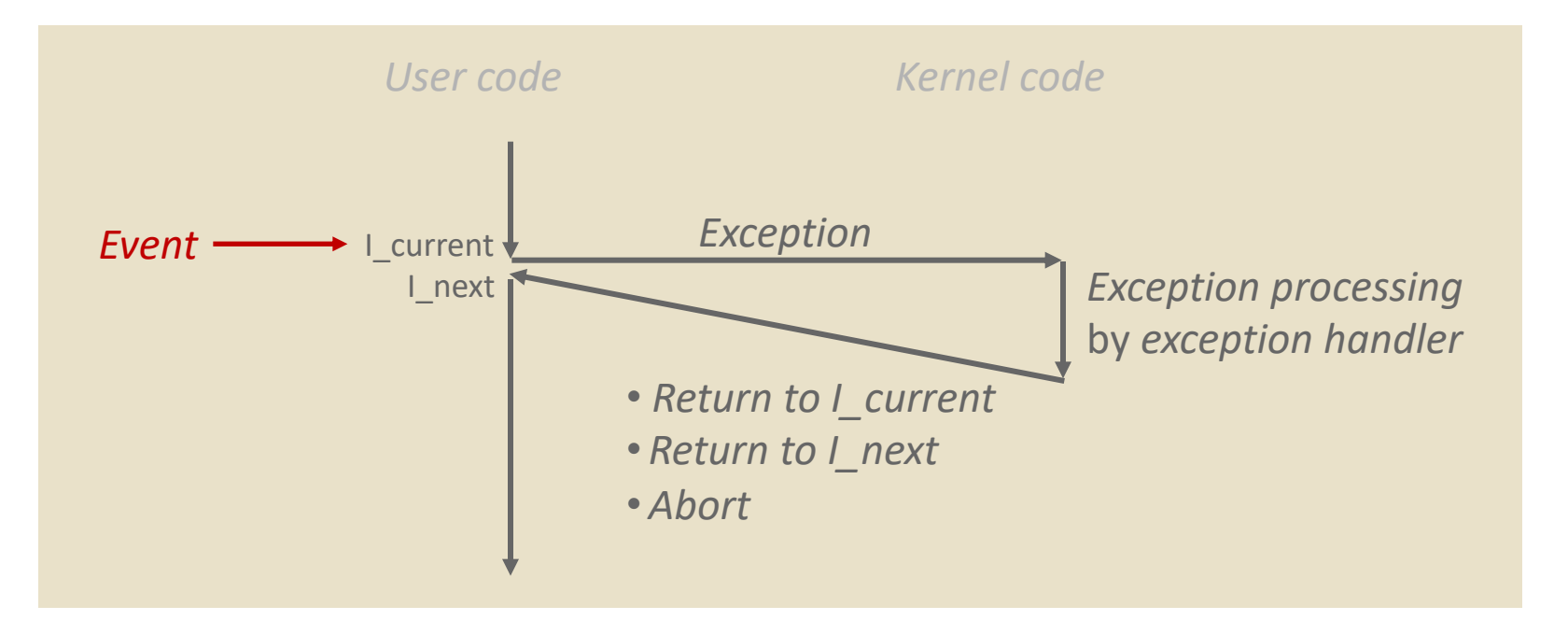

**5**

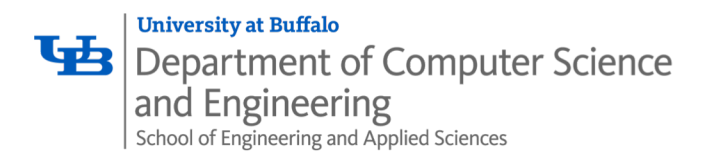

## Exception Tables

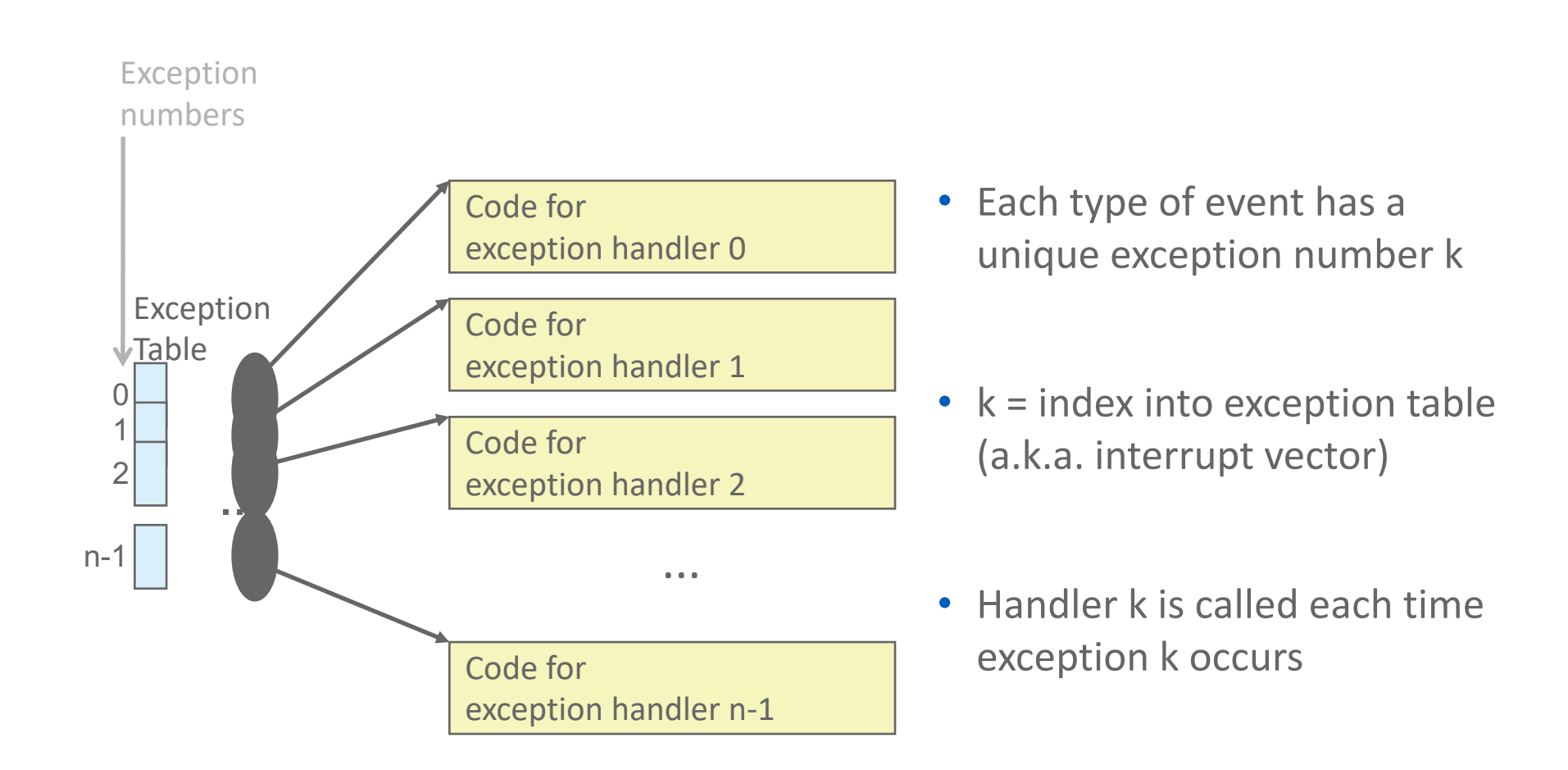

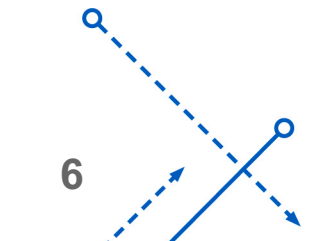

∩

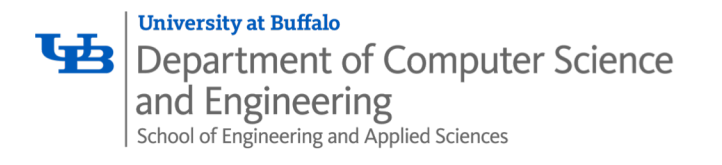

# (partial) Taxonomy

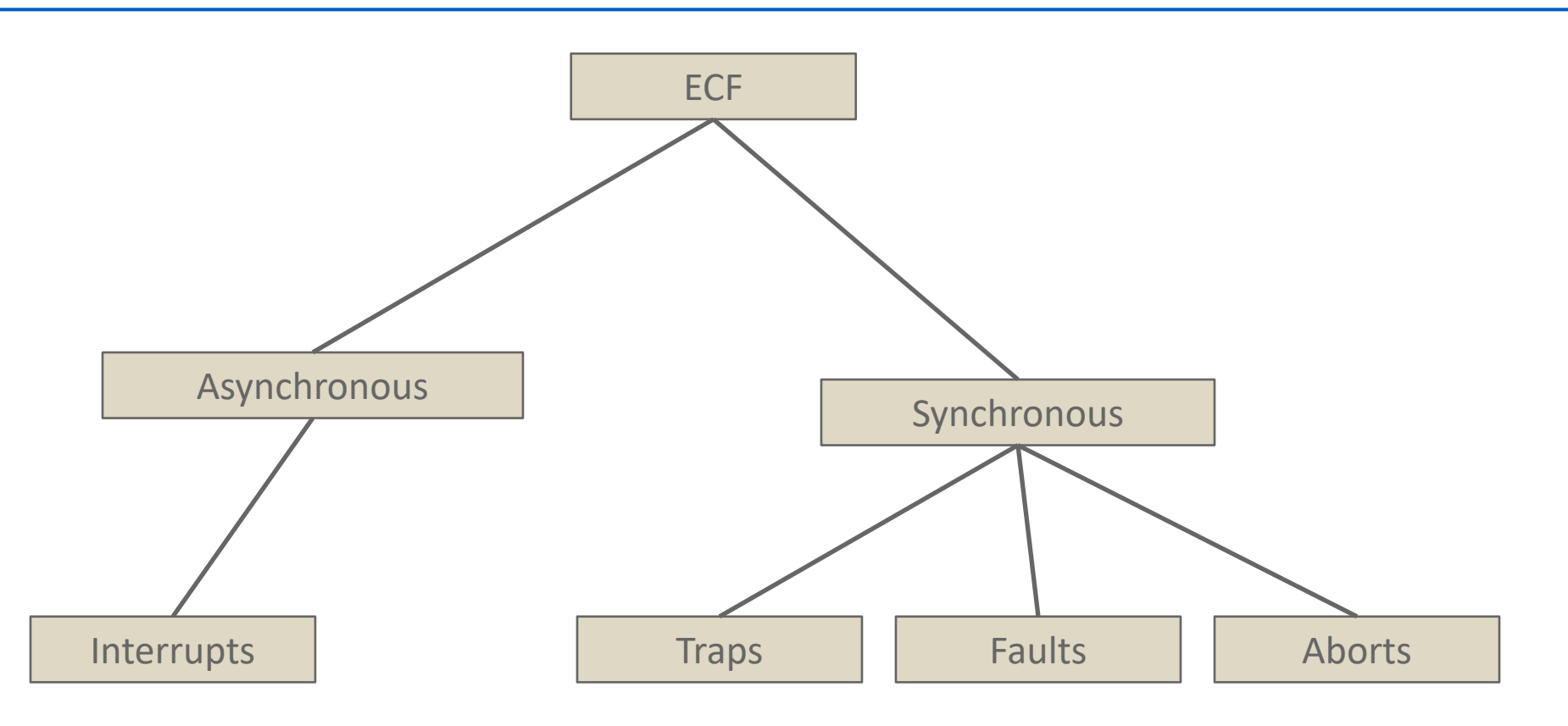

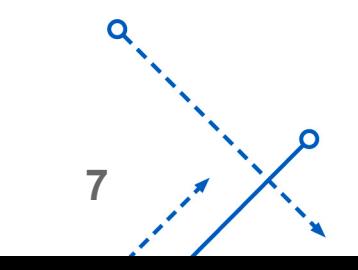

 $\overline{O}$ 

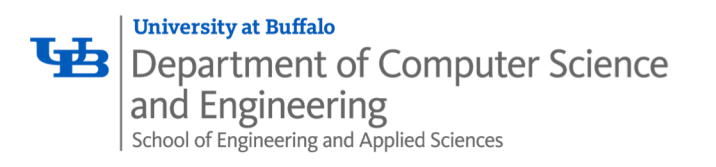

- Caused by events external to the processor
	- Indicated by setting the processor's *interrupt pin*
	- Handler returns to "next" instruction
- Examples:
	- Timer interrupt
		- Every few ms, an external timer chip triggers an interrupt
		- Used by the kernel to take back control from user programs
	- I/O interrupt from external device
		- Hitting Ctrl-C at the keyboard
		- Arrival of a packet from a network
		- Arrival of data from a disk

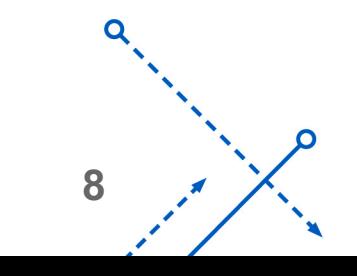

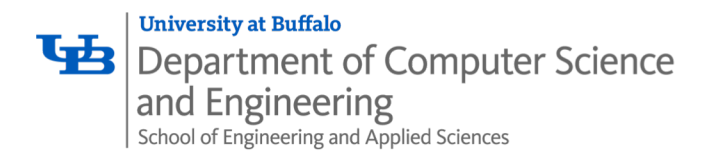

- Caused by events that occur as a result of executing an instruction:
	- *Traps*
		- Intentional, set program up to "trip the trap" and do something
		- Examples: *system calls*, gdb breakpoints
		- Returns control to "next" instruction
	- *Faults*
		- Unintentional but possibly recoverable
		- Examples: page faults (recoverable), protection faults (unrecoverable), floating point exceptions
		- Either re-executes faulting ("current") instruction or aborts
	- *Aborts*
		- Unintentional and unrecoverable
		- Examples: illegal instruction, parity error, machine check
		- Aborts current program

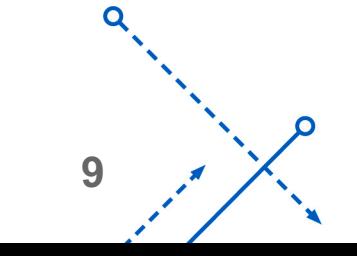

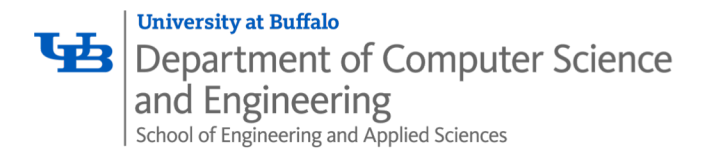

## System Calls

#### ■ Each x86-64 system call has a unique ID number

¢ **Examples:**

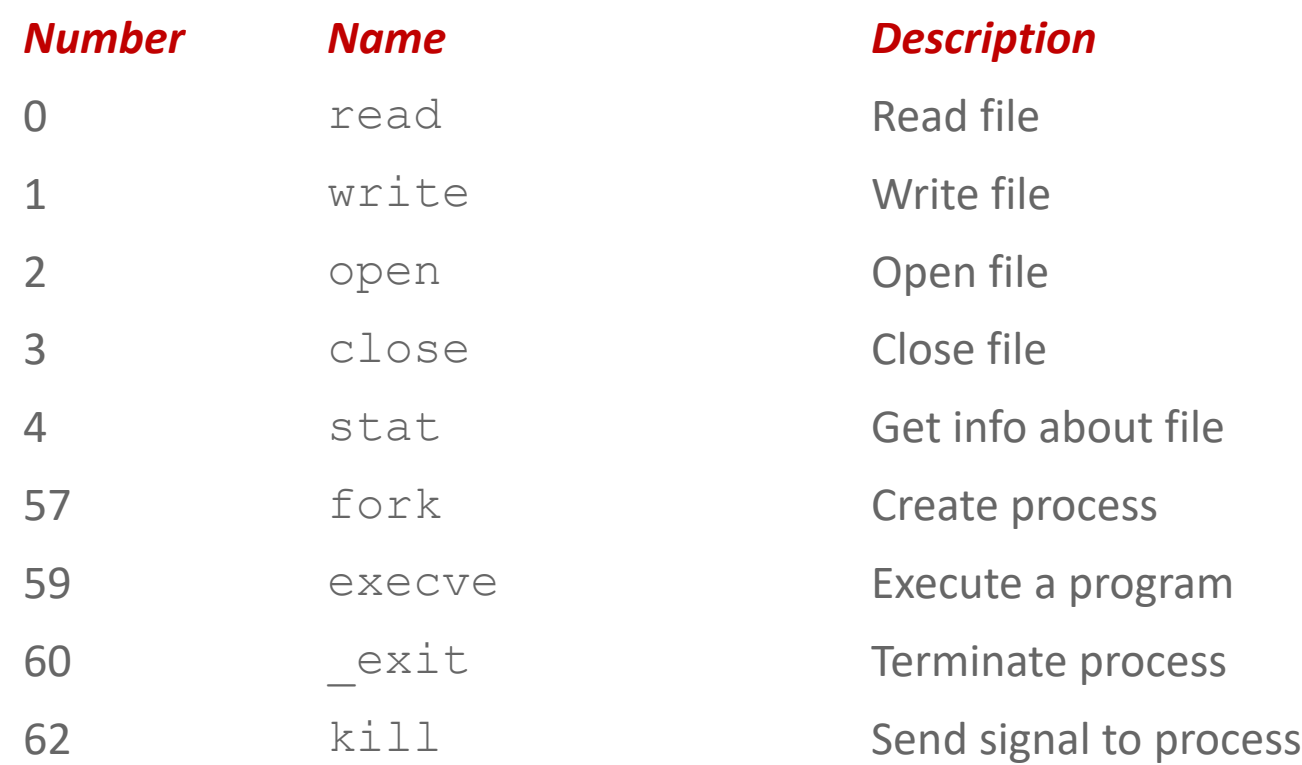

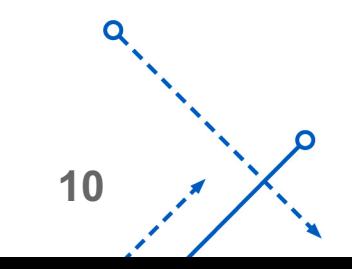

റ

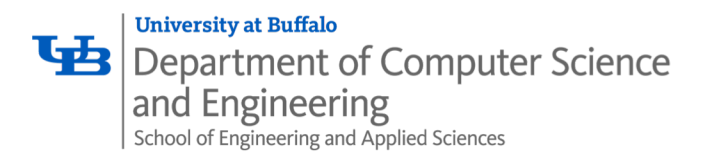

# System Call Example: Opening File

- User calls: open (filename, options)
- Calls \_\_open function, which invokes system call instruction syscall

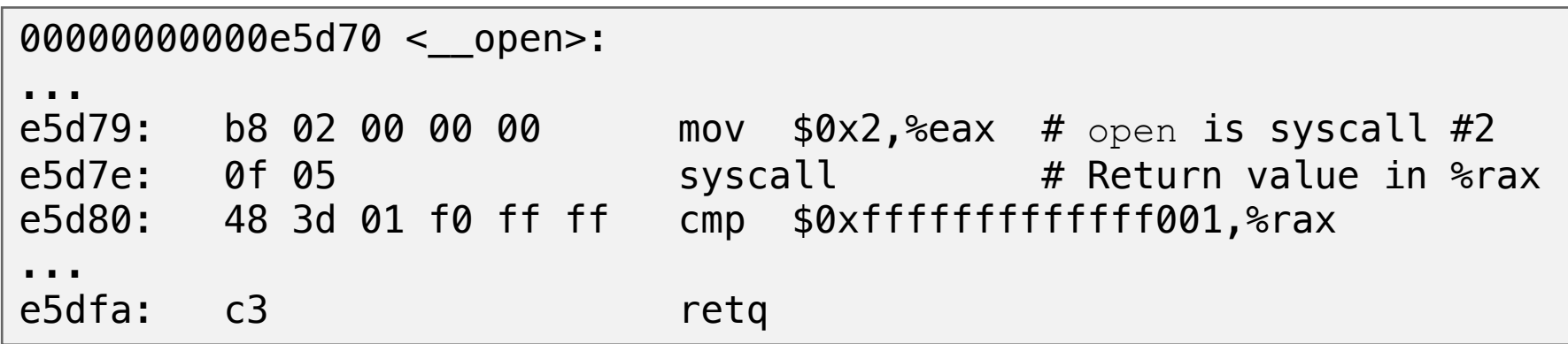

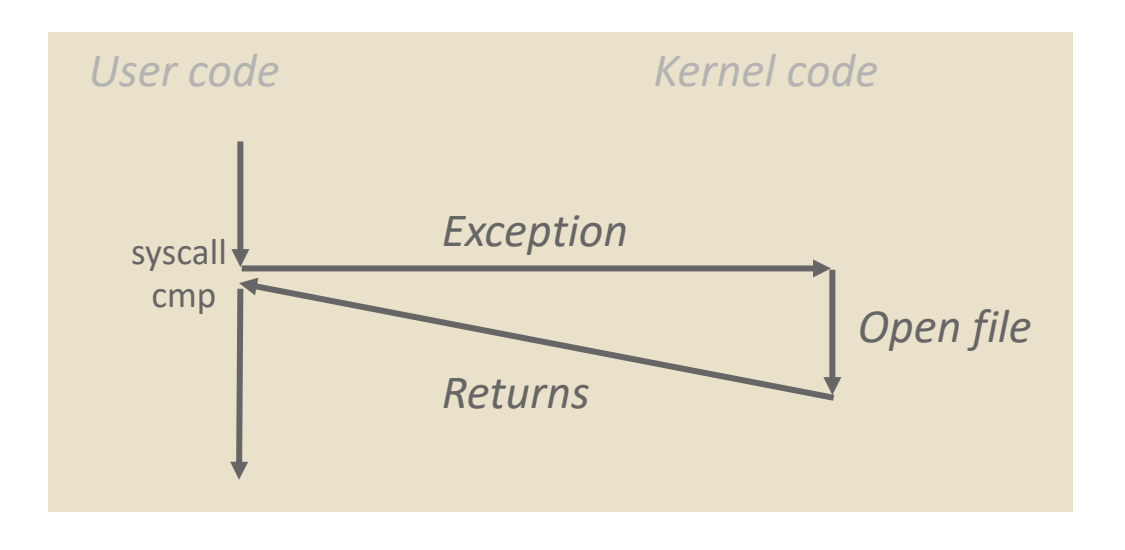

- $\blacksquare$   $\textdegree$  rax contains syscall number
- Other arguments in  $\text{ordi}$ , %rsi, %rdx, %r10, %r8, %r9
- **E** Return value in  $rac{1}{2}$  rax
- Negative value is an error corresponding to negative errno

**11**

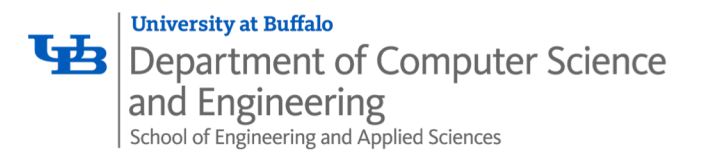

# System Call Example: Opening File

Ο

- User calls: open(filename, options)
- Calls \_open function, which invokes system call instruction syscall

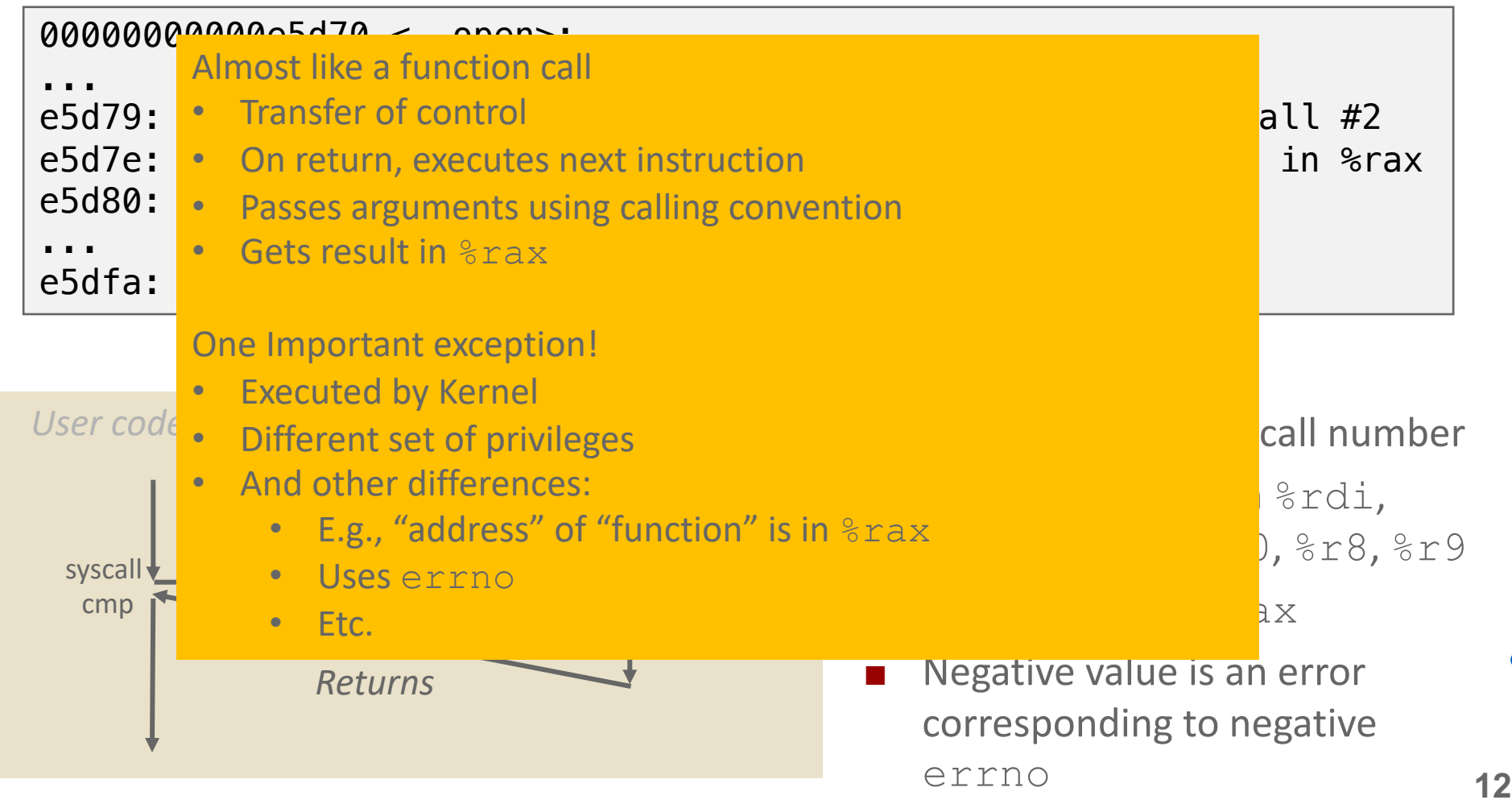

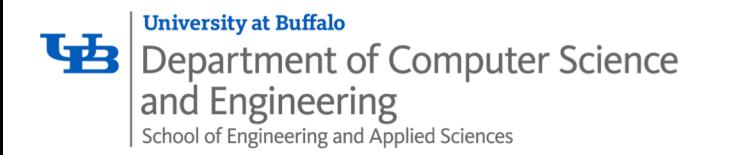

# Fault Example: Page Fault

#### • User writes to memory location

• That portion (page) of user's memory is currently on disk

```
int a[1000];
main ()
\{a[500] = 13;}
```
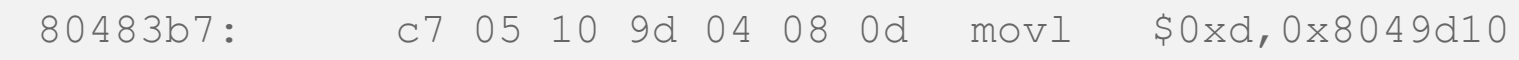

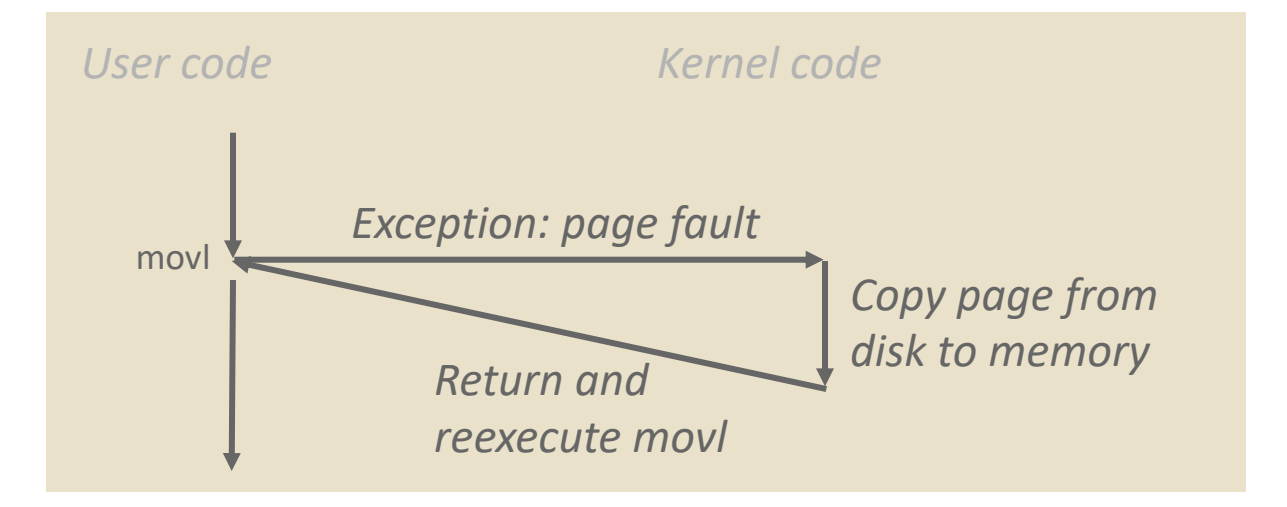

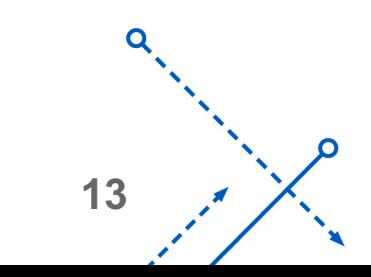

#### **University at Buffalo** 西 Department of Computer Science and Engineering School of Engineering and Applied Sciences

# Fault Example: Invalid Memory Reference

int a[1000]; main ()  $\{$  $a[5000] = 13;$ } 80483b7: c7 05 60 e3 04 08 0d movl \$0xd,0x804e360

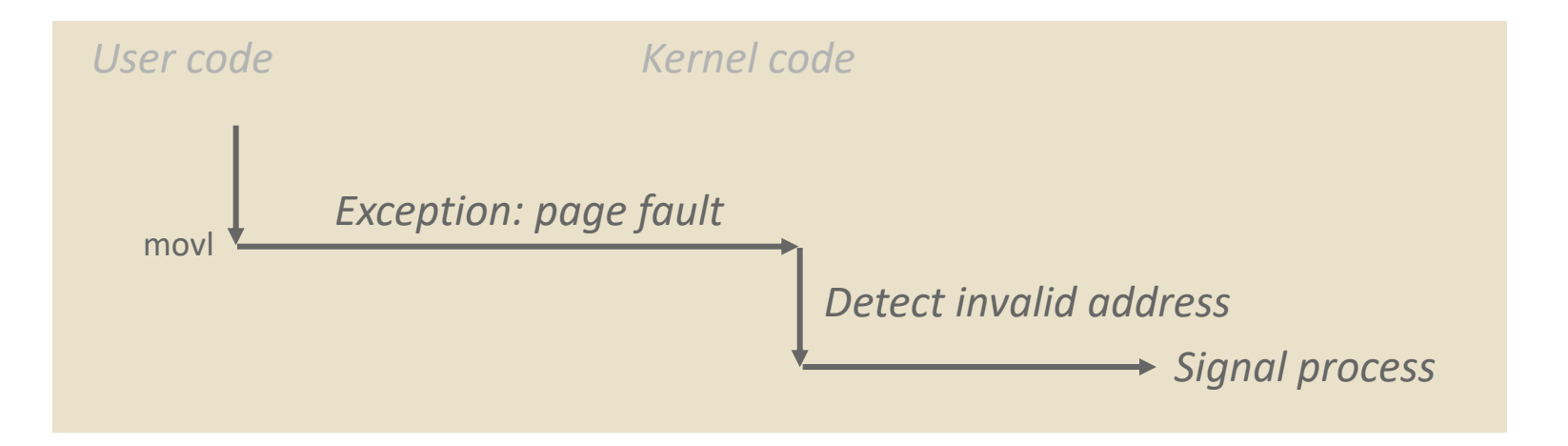

- Sends SIGSEGV signal to user process
- User process exits with "segmentation fault"

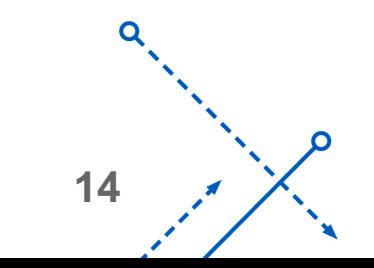

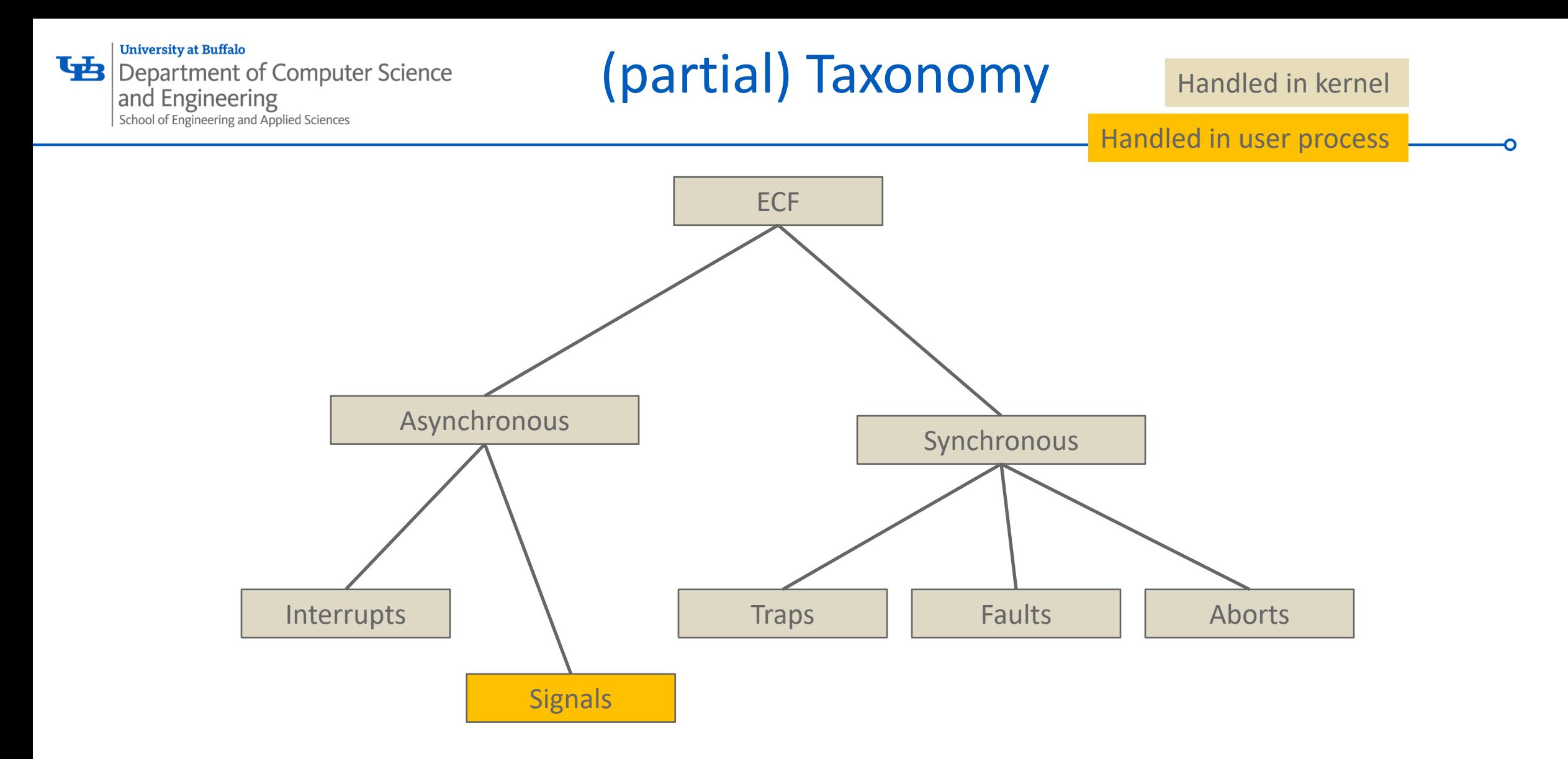

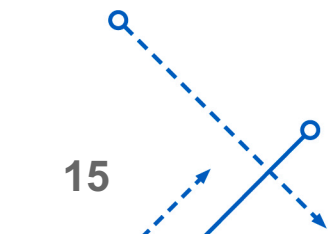

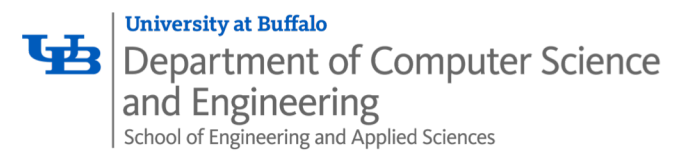

#### Linux Process Hierarchy

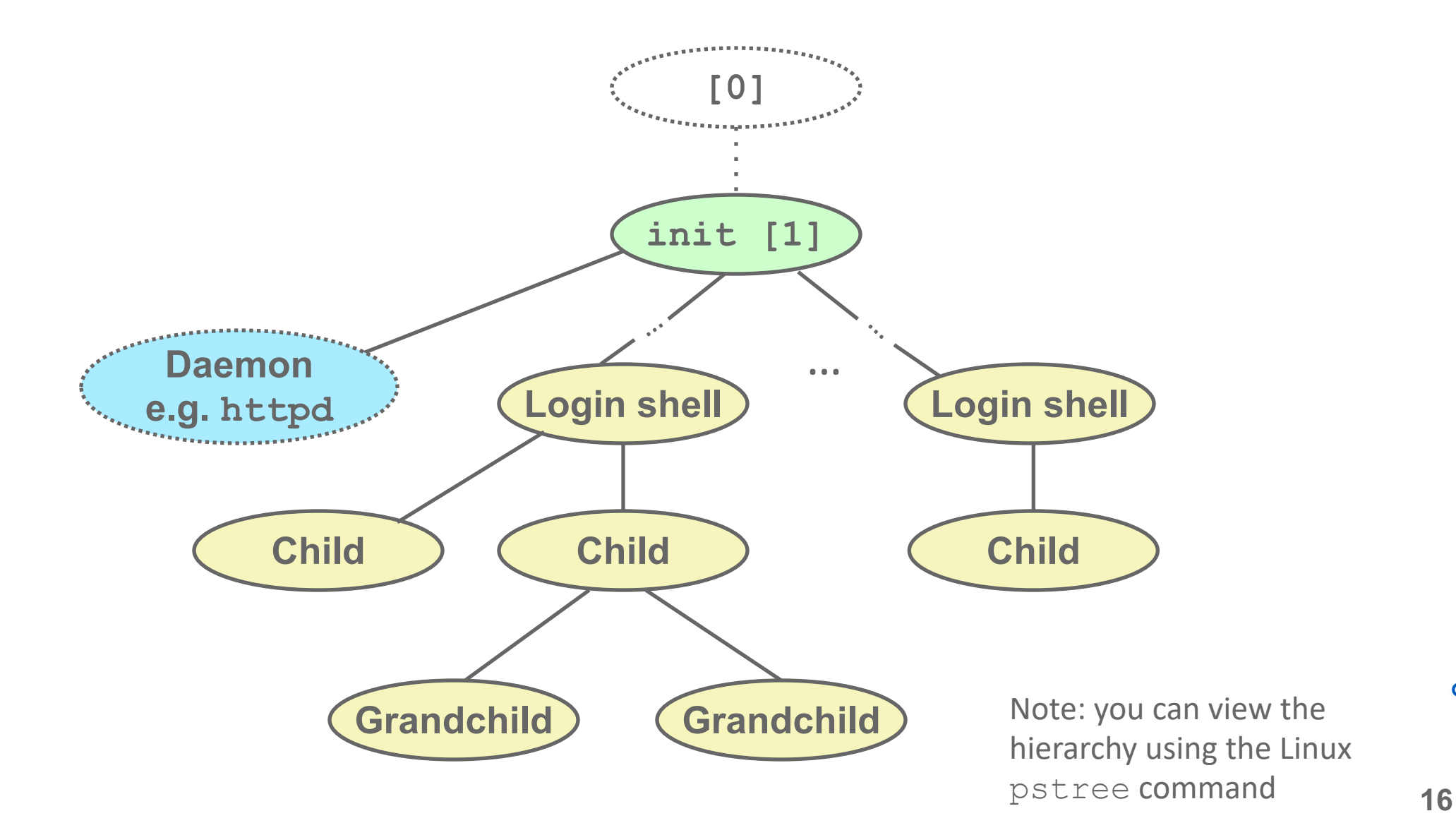

∩

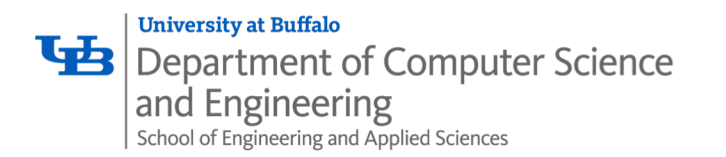

- A *shell* is an application program that runs programs on behalf of the user.
	- **sh** Original Unix shell (Stephen Bourne, AT&T Bell Labs, 1977)
	- **csh/tcsh** BSD Unix C shell
	- **bash** "Bourne-Again" Shell (default Linux shell)

#### • Simple shell

- Described in the textbook, starting at p. 753
- Implementation of a very elementary shell
- Purpose
	- Understand what happens when you type commands
	- Understand use and operation of process control operations

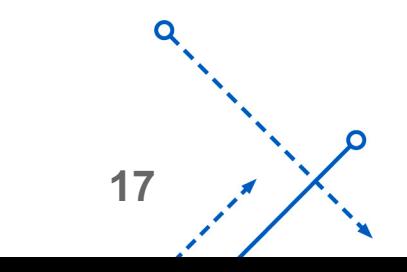

#### **University at Buffalo** Department of Computer Science<br>and Engineering<br>School of Engineering and Applied Sciences

### Simple Shell Example

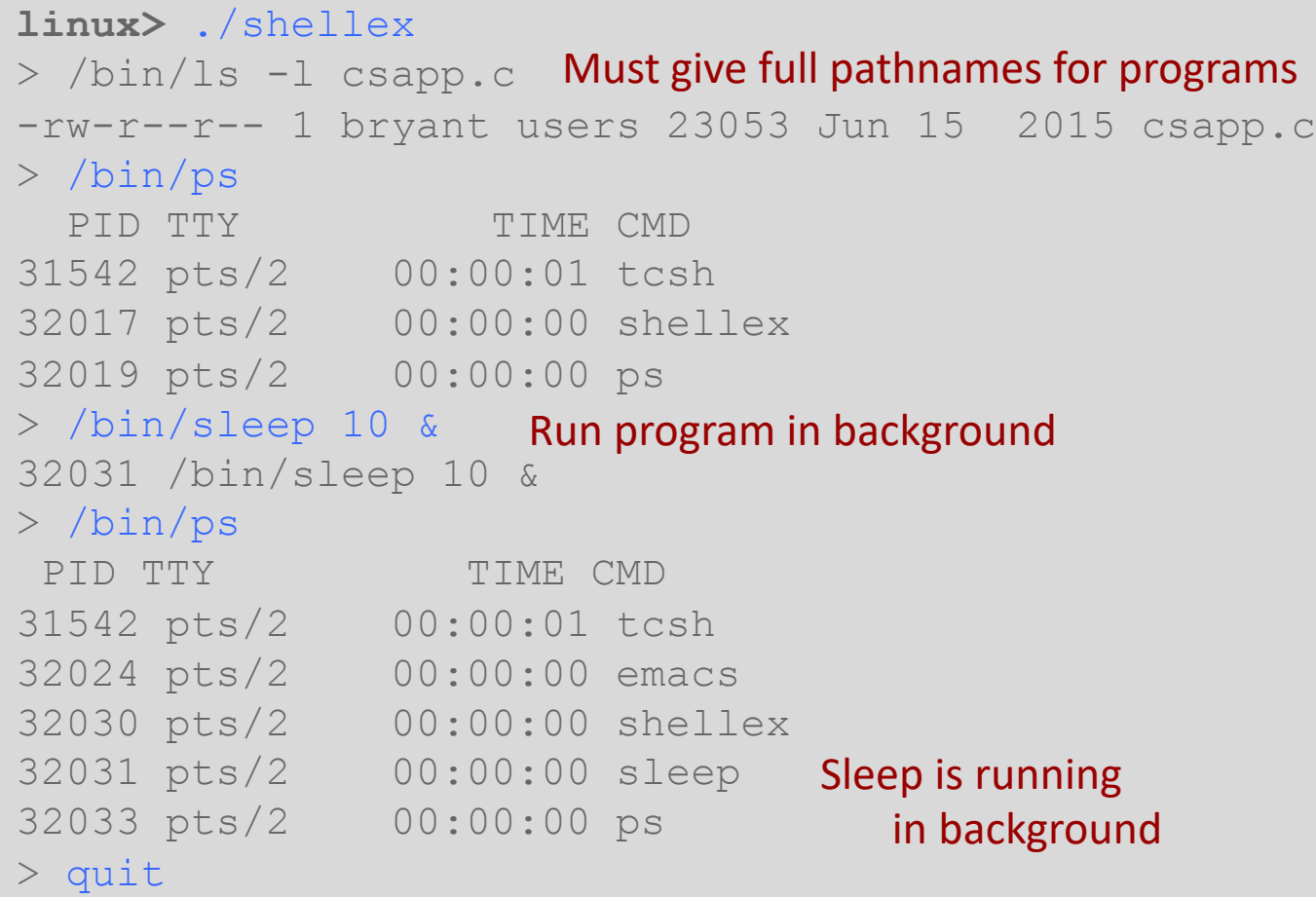

**18**

Ο

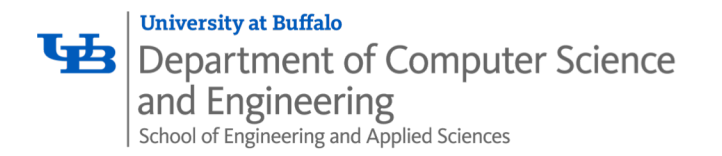

#### Problem with Shells

- Shell designed to run indefinitely
	- Should not accumulate unneeded resources
		- Memory
		- Child processes
		- File descriptors
- Our example shell correctly waits for and reaps foreground jobs
- But what about background jobs?
	- Will become zombies when they terminate
	- Will never be reaped because shell (typically) will not terminate
	- Will create a memory leak that could run the kernel out of memory

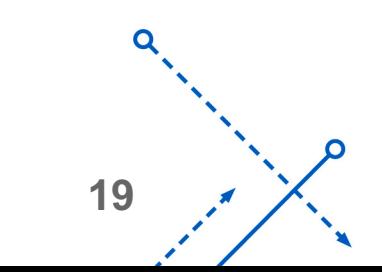

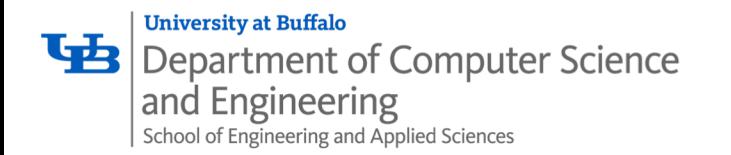

#### ECF to the Rescue!

- Solution: Exceptional control flow
	- The kernel will interrupt regular processing to alert us when a background process completes
	- In Unix, the alert mechanism is called a *signal*

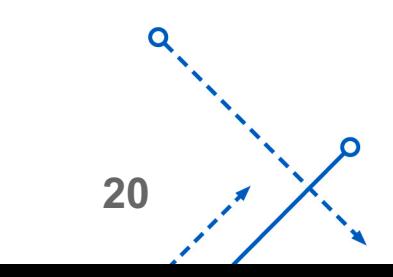

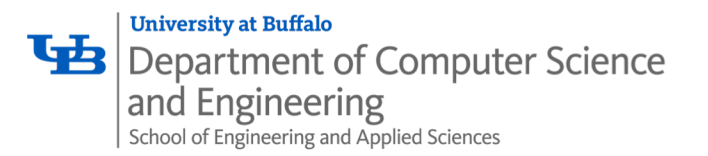

## **Signals**

- A *signal* is a small message that notifies a process that an event of some type has occurred in the system
	- Akin to exceptions and interrupts
	- Sent from the kernel (sometimes at the request of another process) to a process
	- Signal type is identified by small integer ID's (1-30)
	- Only information in a signal is its ID and the fact that it arrived

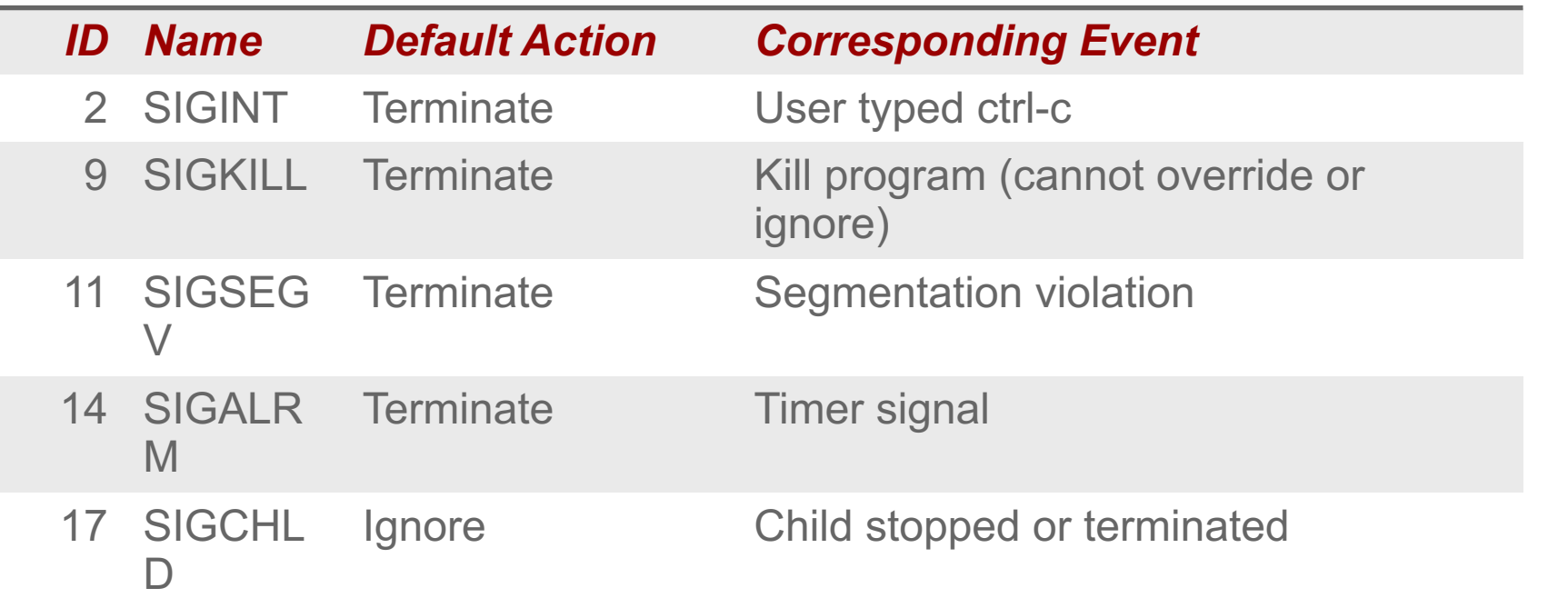

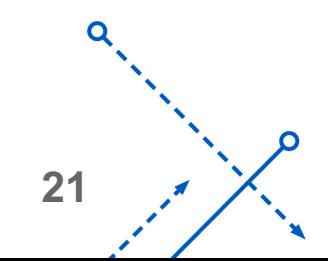

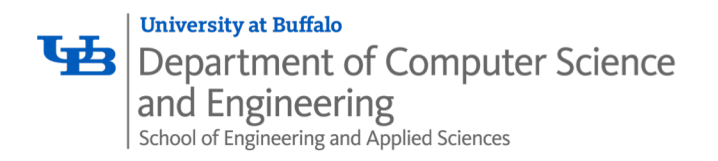

- Kernel *sends* (delivers) a signal to a *destination process* by updating some state in the context of the destination process
- Kernel sends a signal for one of the following reasons:
	- Kernel has detected a system event such as divide-by-zero (SIGFPE) or the termination of a child process (SIGCHLD)
	- Another process has invoked the **kill** system call to explicitly request the kernel to send a signal to the destination process

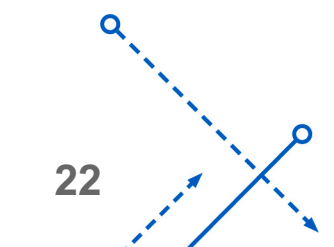

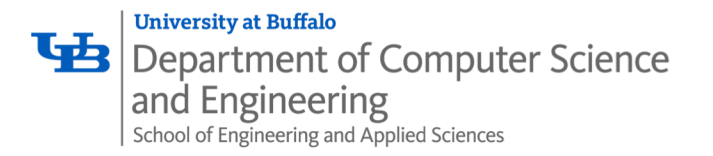

Ο

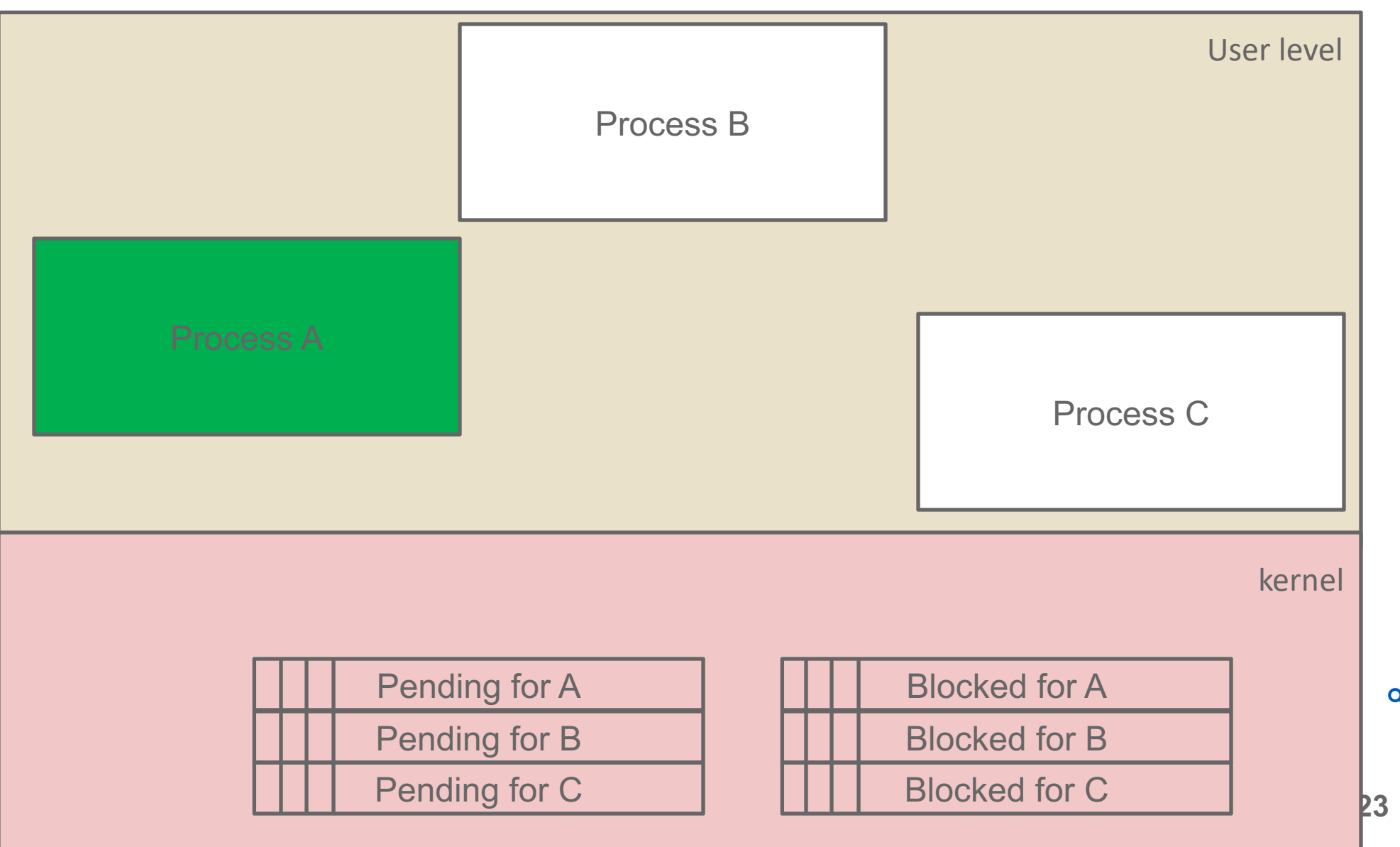

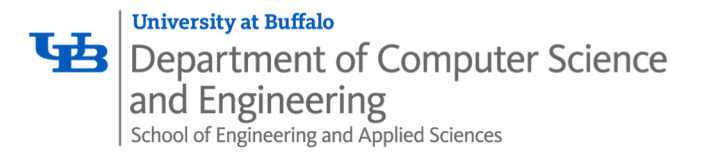

∩

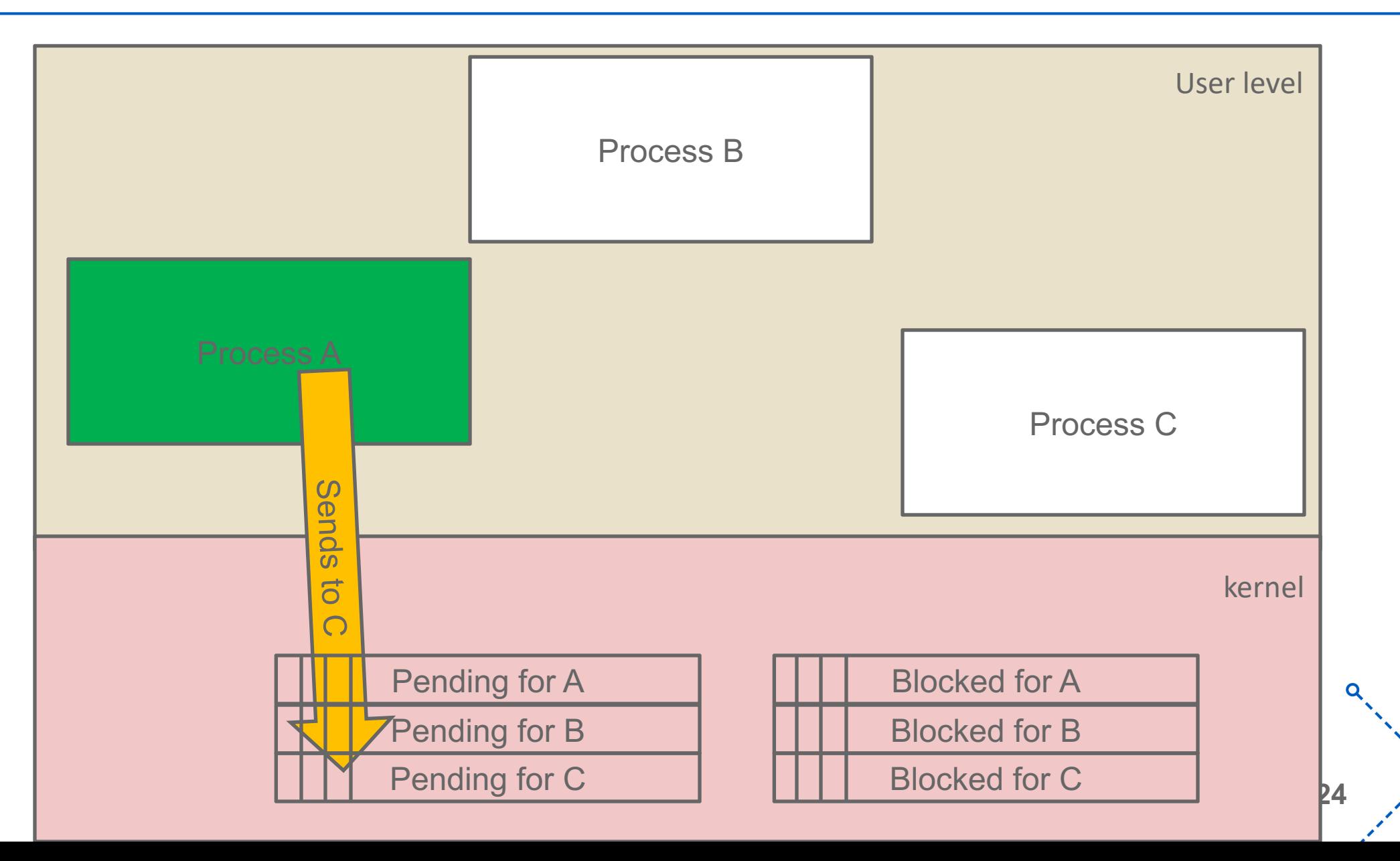

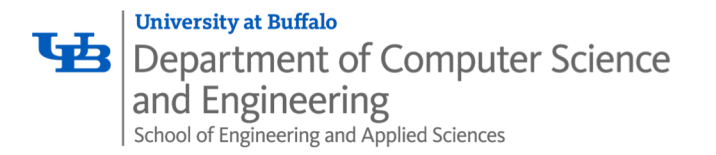

റ

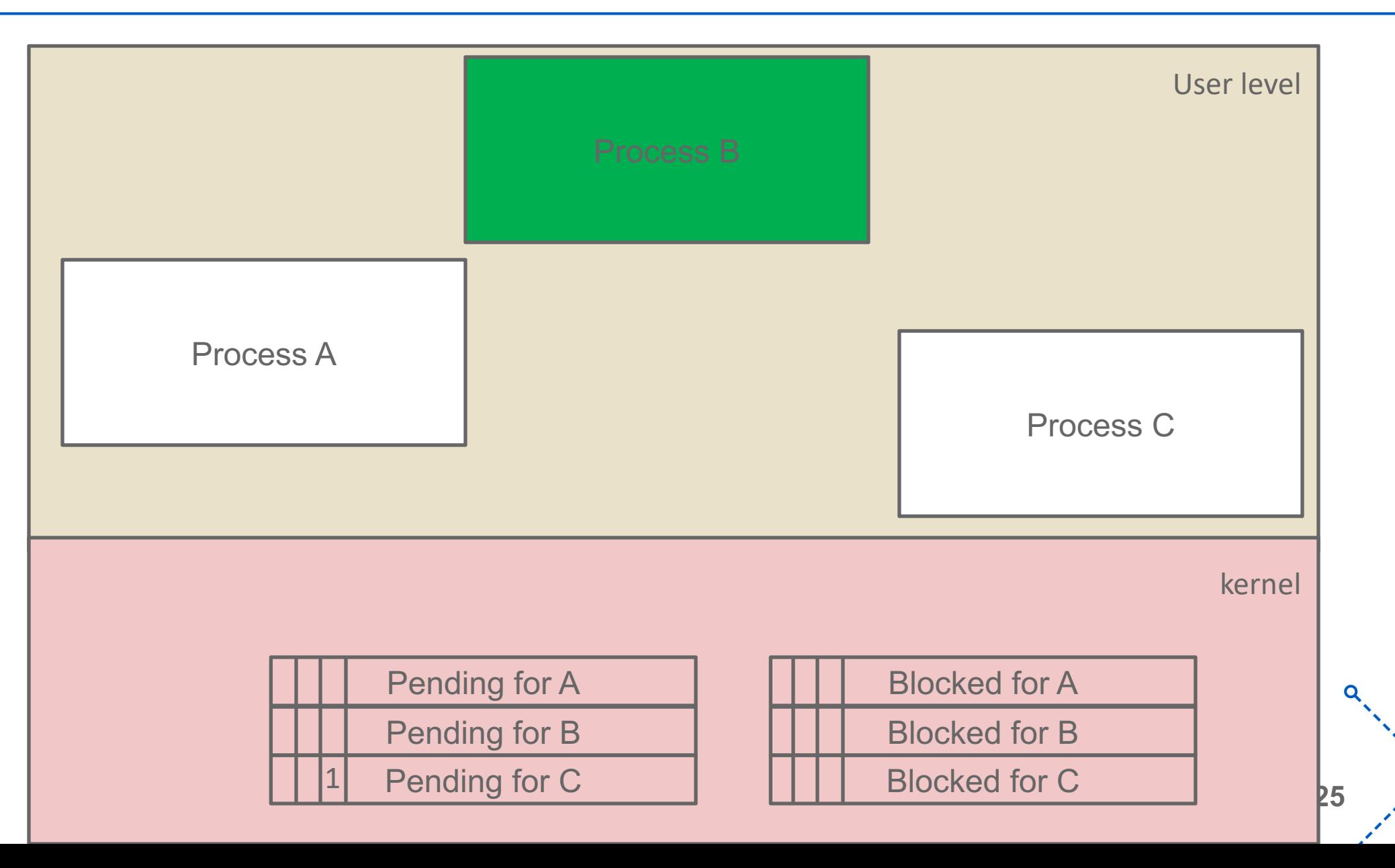

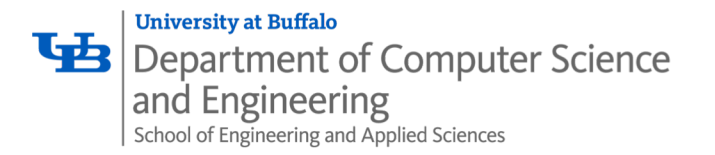

റ

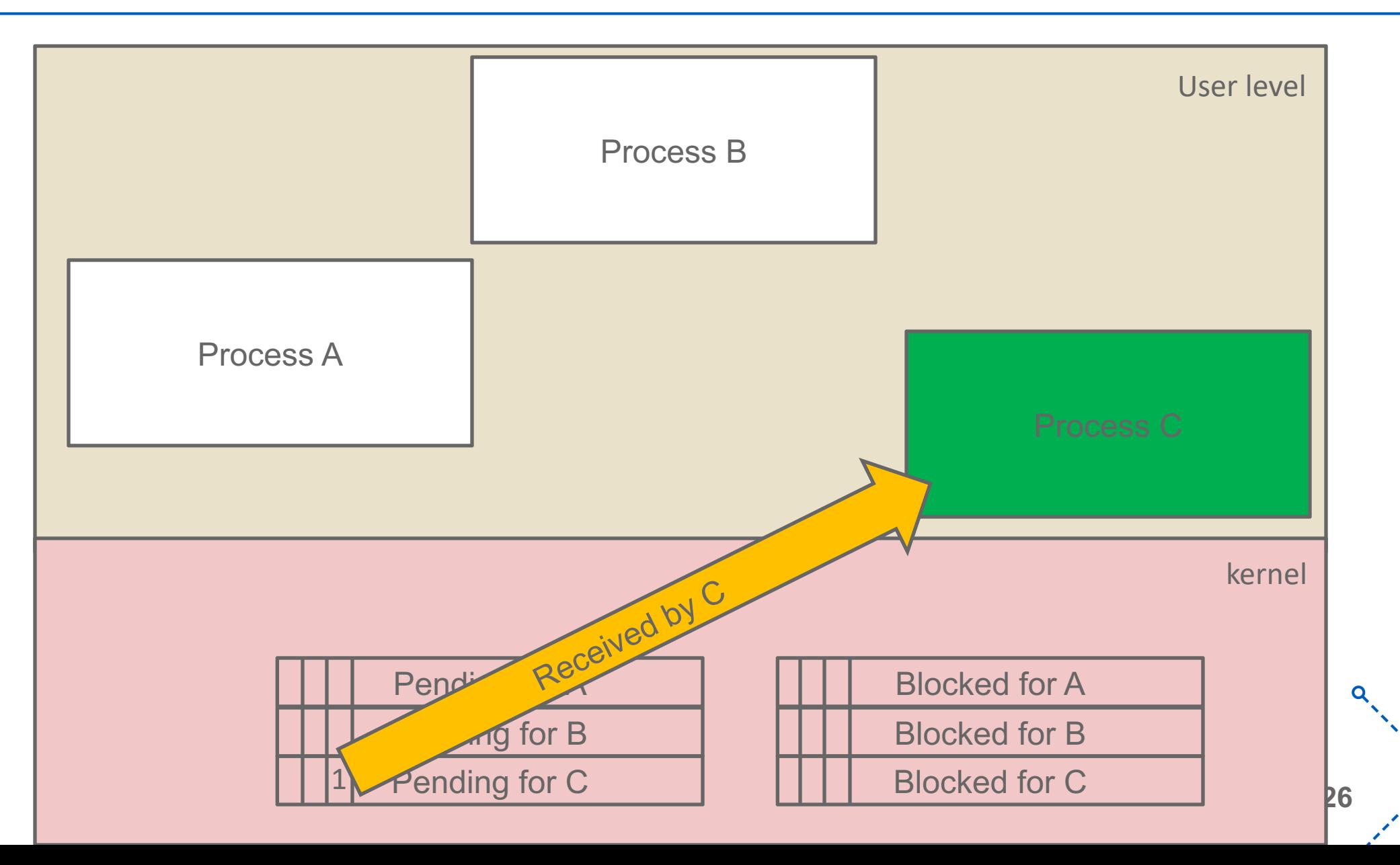

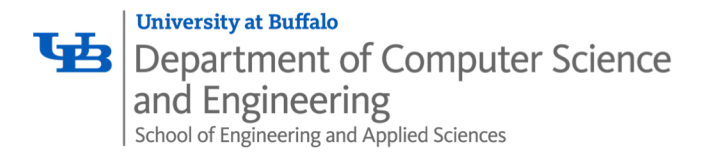

Ο

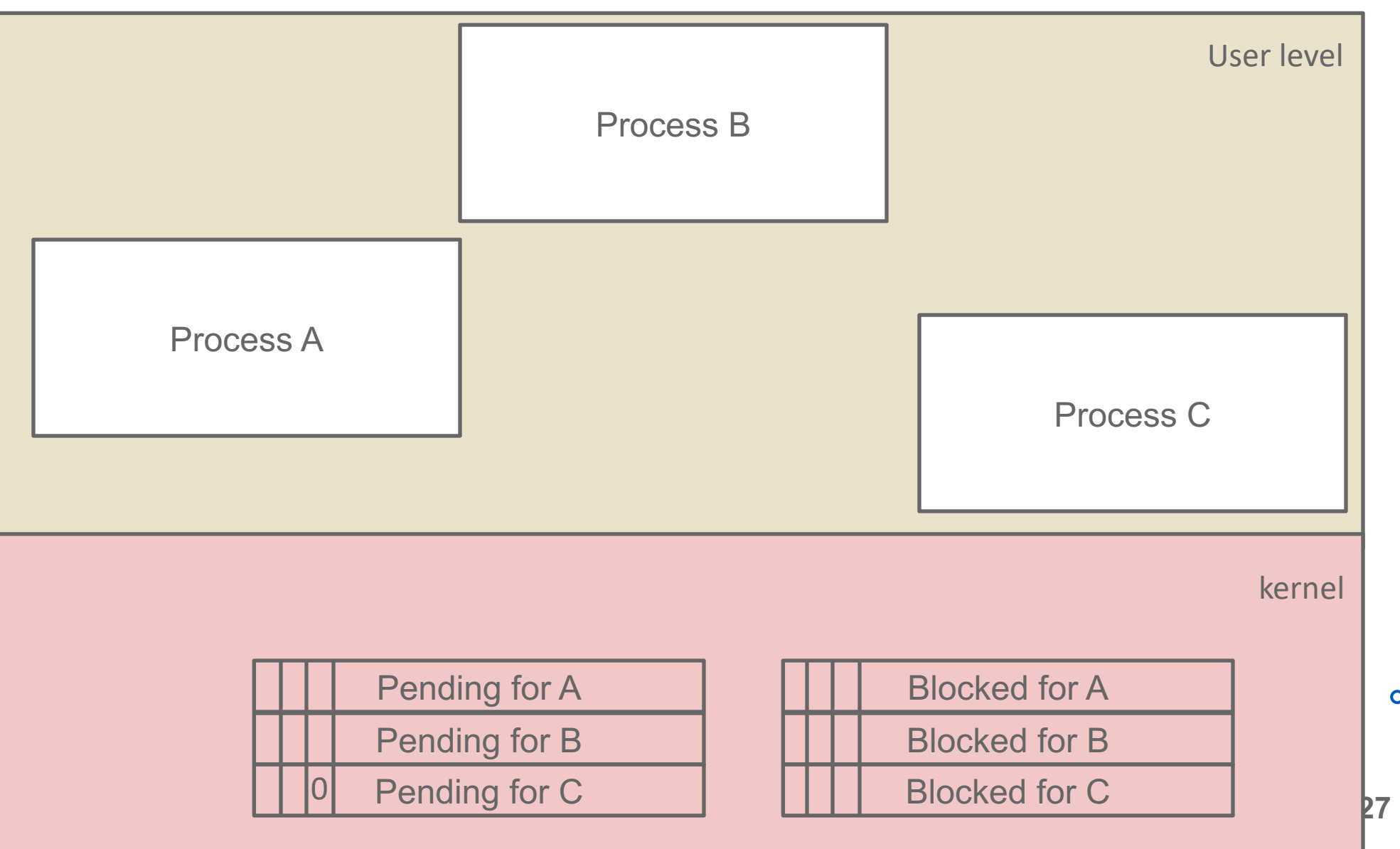

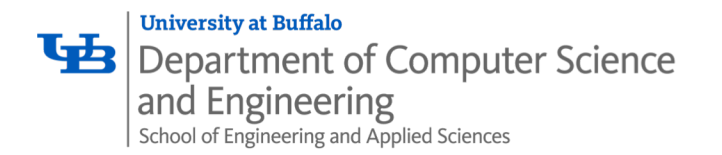

**28**

- A destination process *receives* a signal when it is forced by the kernel to react in some way to the delivery of the signal
- Some possible ways to react:
	- *Ignore* the signal (do nothing)
	- *Terminate* the process (with optional core dump)
	- **Catch** the signal by executing a user-level function called **signal** *handler*
		- Akin to a hardware exception handler being called in response to an asynchronous interrupt:

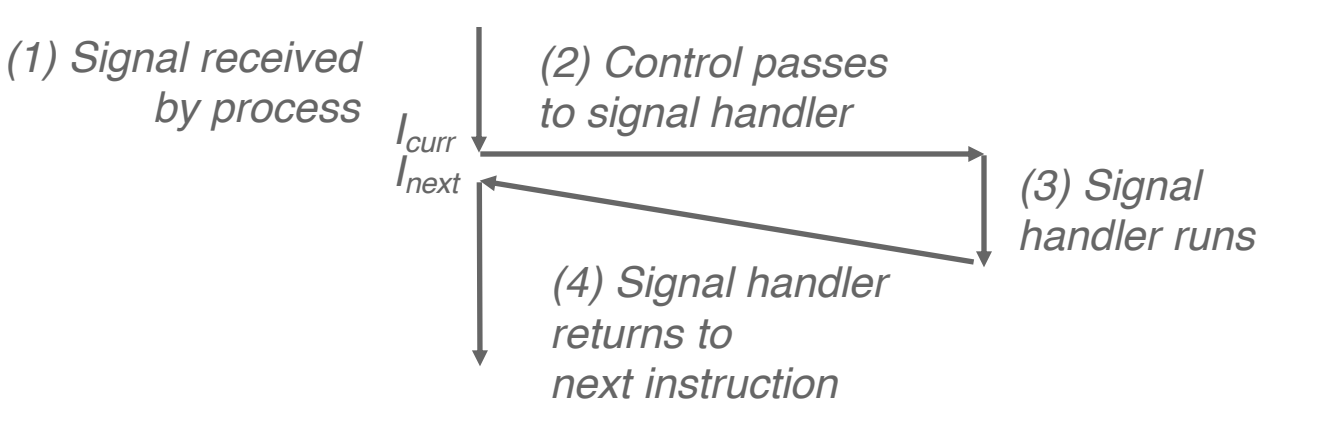

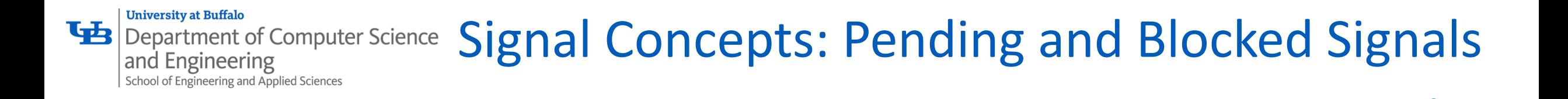

- A signal is *pending* if sent but not yet received
	- There can be at most one pending signal of any particular type
	- Important: Signals are not queued
		- '- - If a process has a pending signal of type k, then subsequent signals of type k that are sent to that process are discarded
- A process can *block* the receipt of certain signals
	- Blocked signals can be delivered, but will not be received until the signal is unblocked
- A pending signal is received at most once

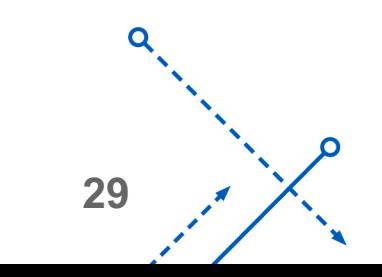

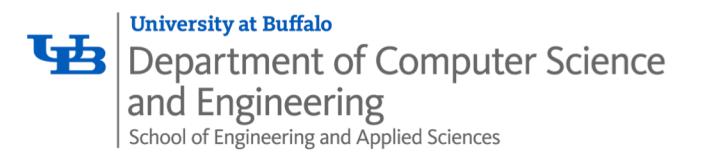

- Kernel maintains pending and blocked bit vectors in the context of each process
	- **pending**: represents the set of pending signals
		- Kernel sets bit k in **pending** when a signal of type k is delivered
		- Kernel clears bit k in **pending** when a signal of type k is received
	- **blocked**: represents the set of blocked signals
		- Can be set and cleared by using the **sigprocmask** function
		- Also referred to as the *signal mask*.

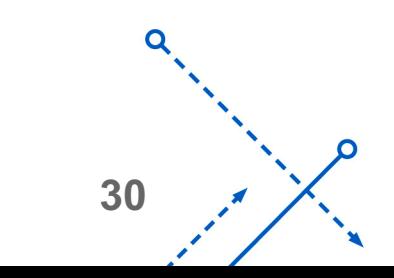

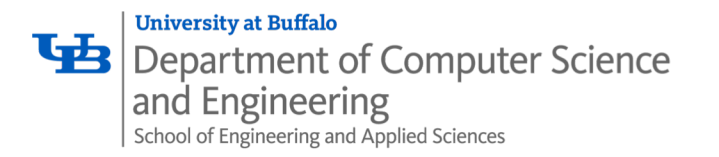

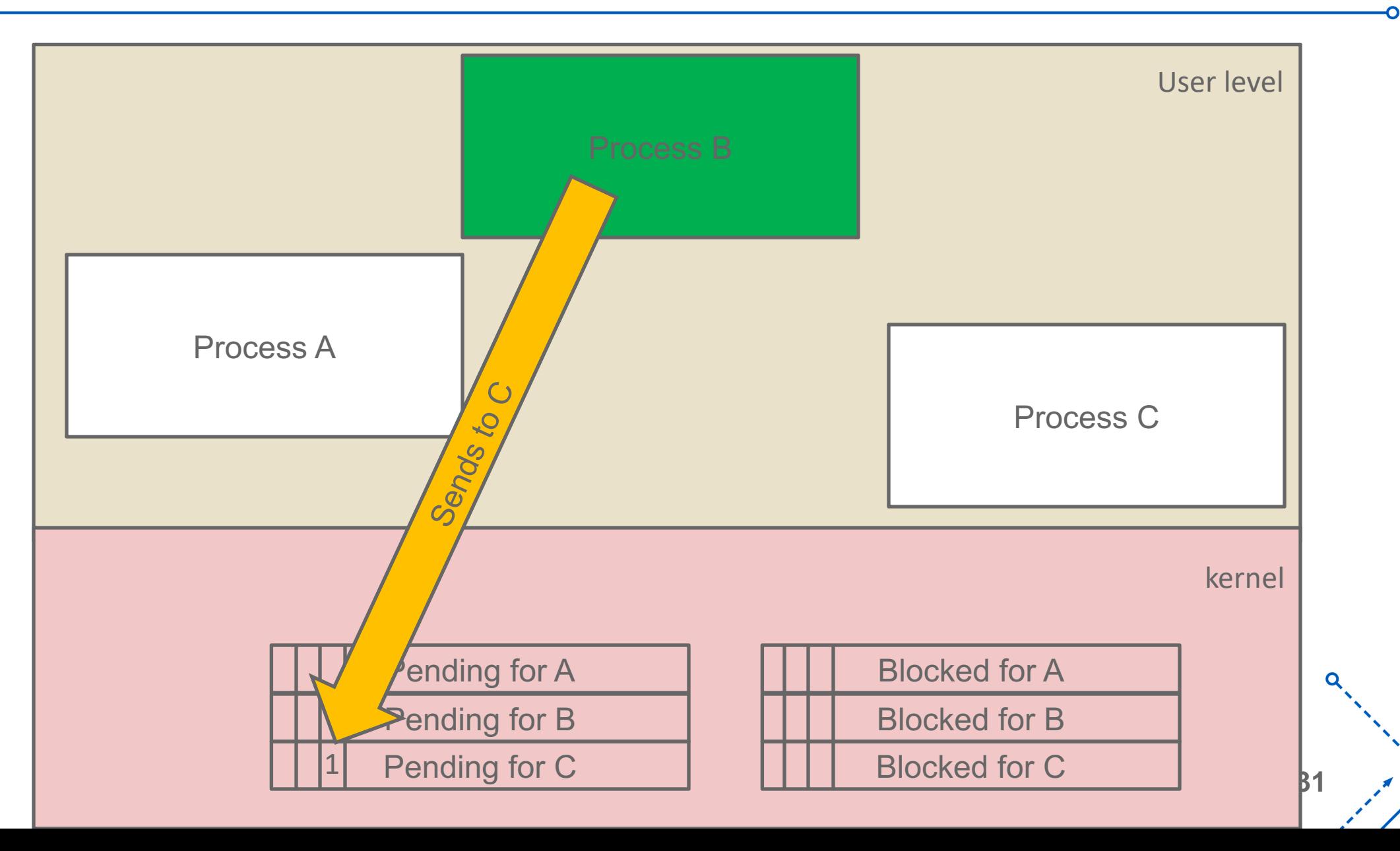

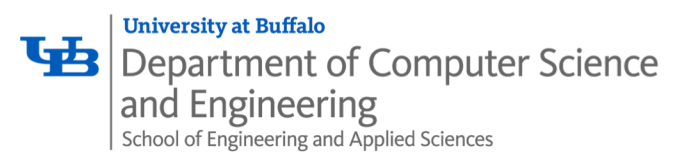

## Sending Signals with /bin/kill Program

- /bin/kill program sends arbitrary signal to a process or process group
- Examples
	- **/bin/kill –9 24818** Send SIGKILL to process 24818
	- **/bin/kill –9 – 24817**

Send SIGKILL to every process in process group 24817

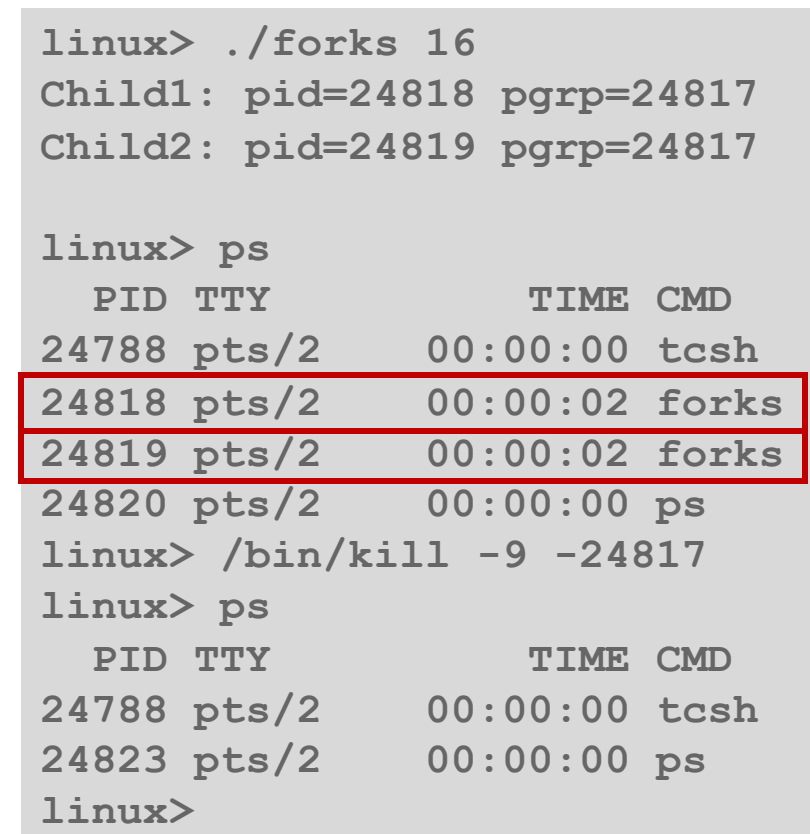

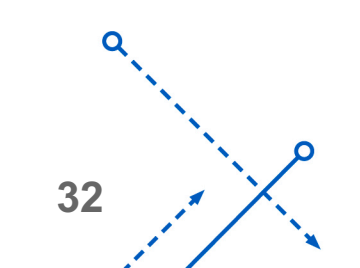

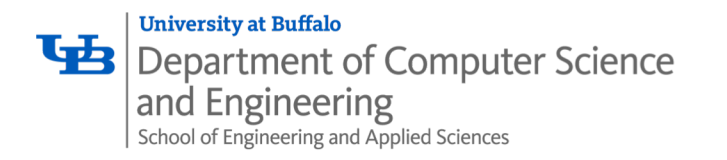

# Sending Signals from the Keyboard

- Typing ctrl-c (ctrl-z) causes the kernel to send a SIGINT (SIGTSTP) to every job in the foreground process group.
	- SIGINT default action is to terminate each process
	- SIGTSTP default action is to stop (suspend) each process

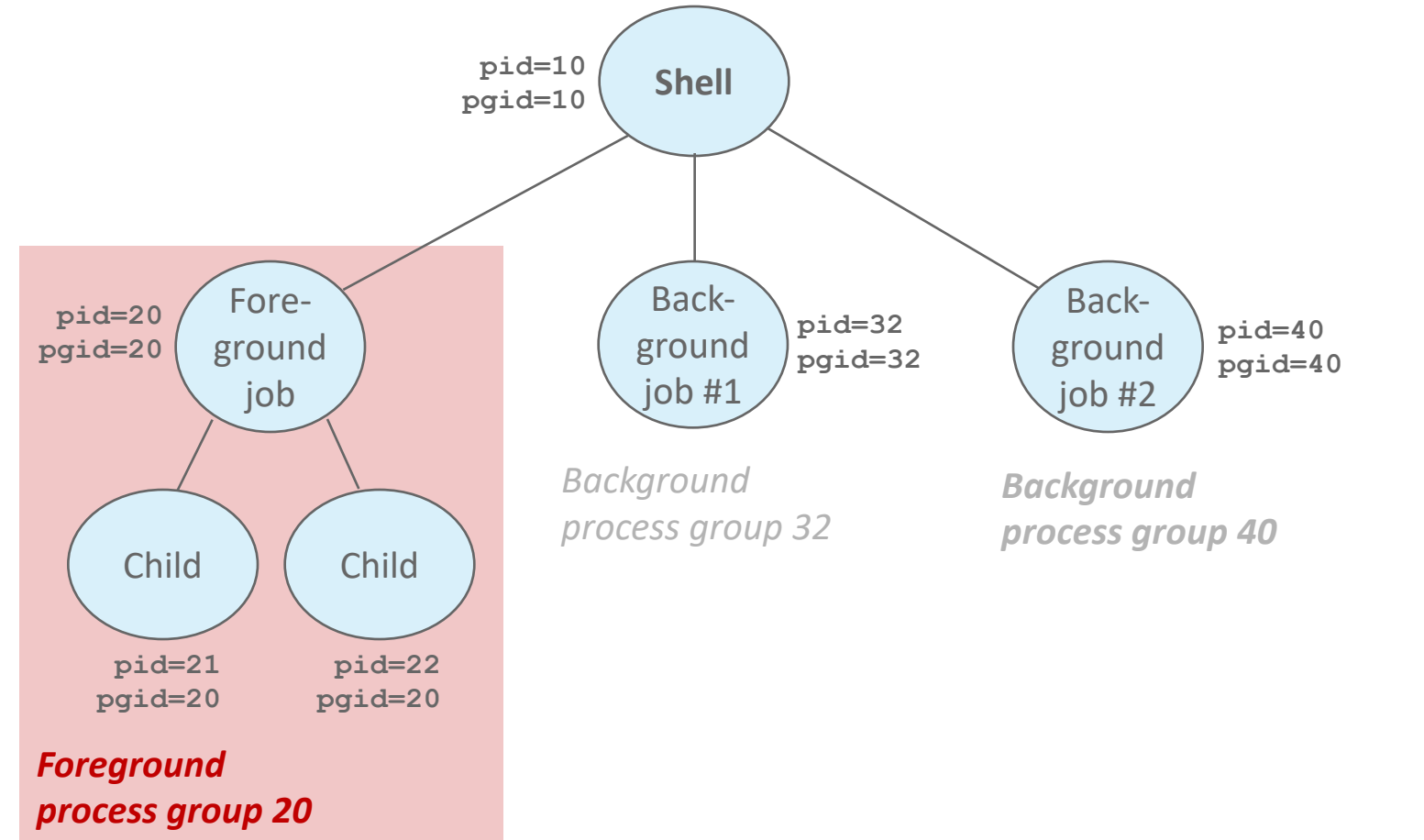

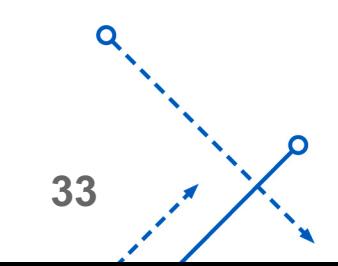

റ

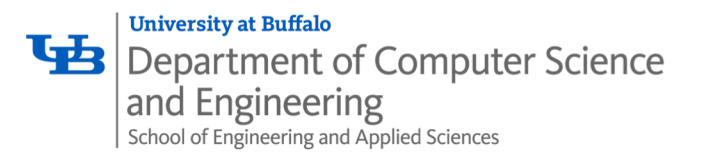

#### Example of ctrl-c and ctrl-z

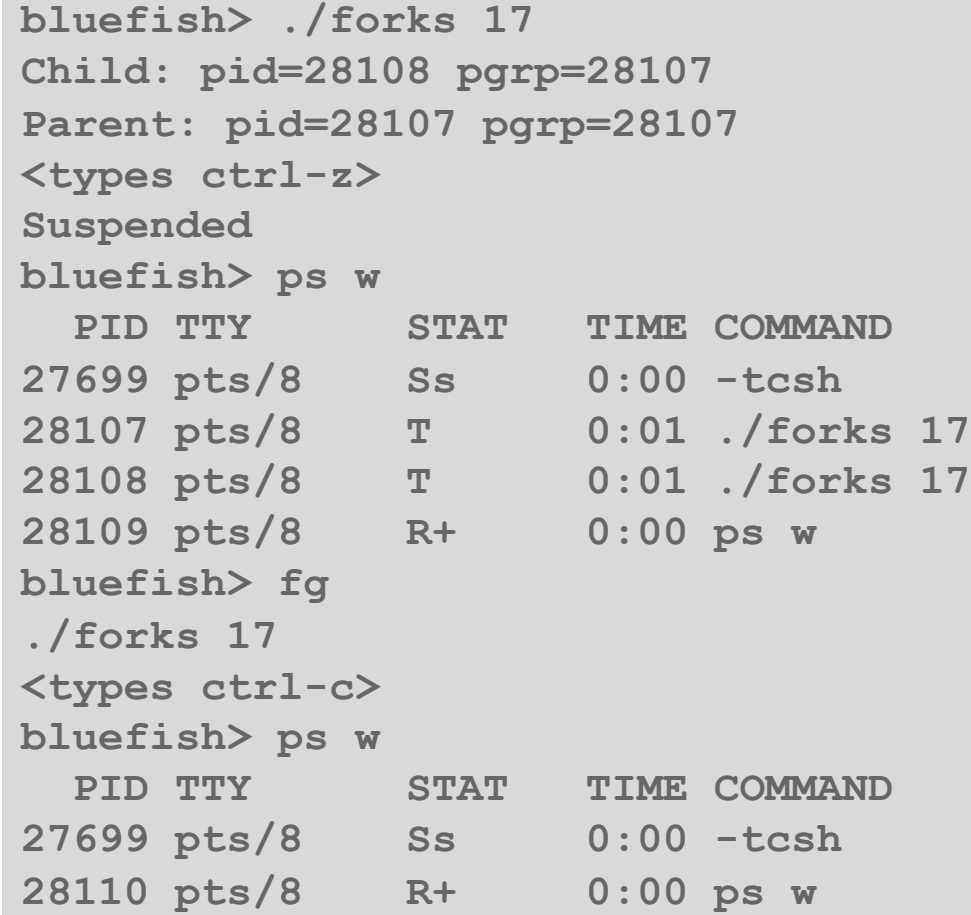

STAT (process state) Legend:

#### *First letter:*

R: running S: sleeping T: stopped

#### *Second letter:*

- s: session leader
- +: foreground proc group

See "man ps" for more details

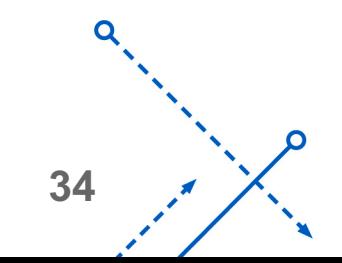

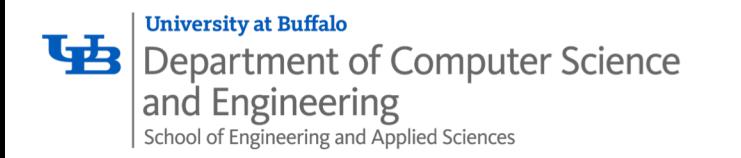

#### Receiving Signals

• Suppose kernel is returning from an exception handler and is ready to pass control to process *p*

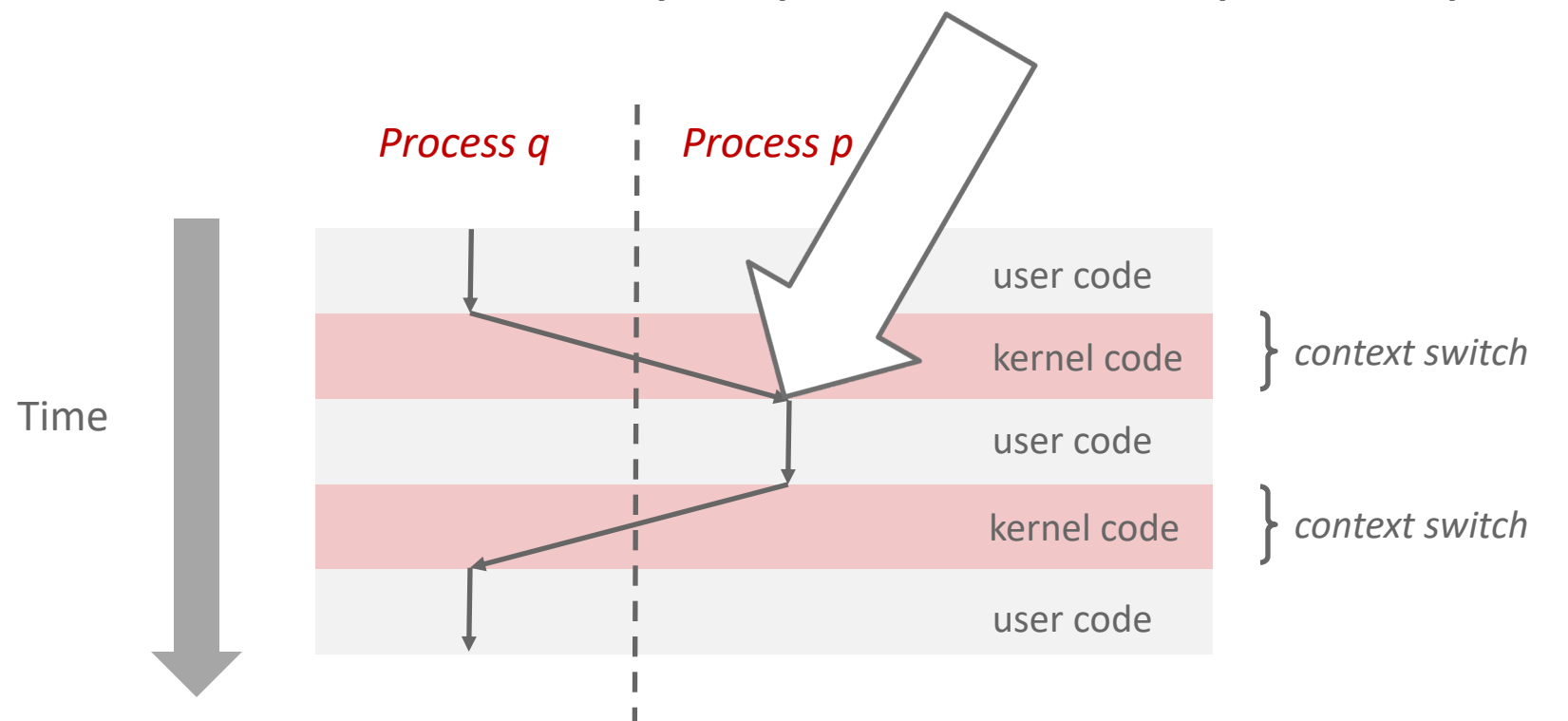

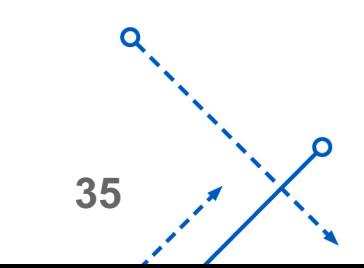

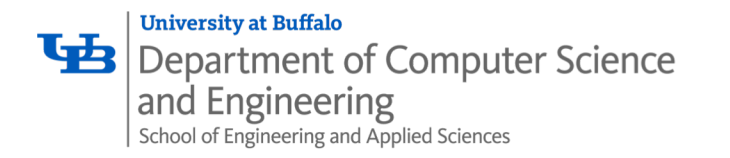

## Receiving Signals

- Suppose kernel is returning from an exception handler and is ready to pass control to process *p*
- Kernel computes  $pnb = pending \& \sim blocked$ 
	- The set of pending nonblocked signals for process *p*
- If  $(pnb == 0)$ 
	- Pass control to next instruction in the logical flow for *p*
- Else
	- Choose least nonzero bit *k* in **pnb** and force process *p* to *receive* signal *k*
	- The receipt of the signal triggers some *action* by *p*
	- Repeat for all nonzero *k* in **pnb**
	- Pass control to next instruction in logical flow for *p*

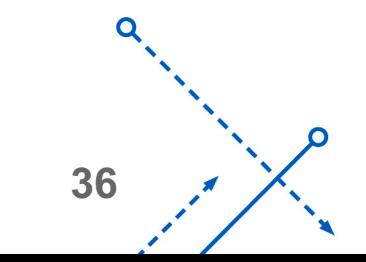

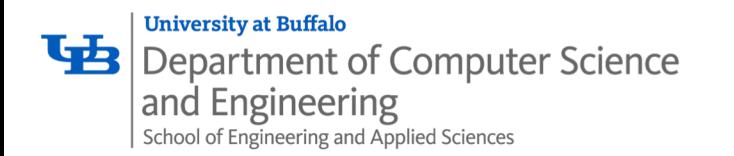

#### Default Actions

- Each signal type has a predefined *default action*, which is one of:
	- The process terminates
	- The process stops until restarted by a SIGCONT signal
	- The process ignores the signal

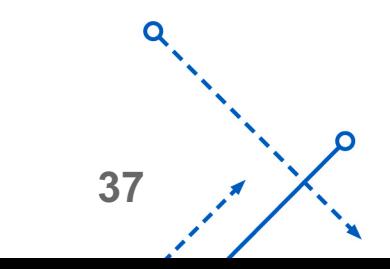

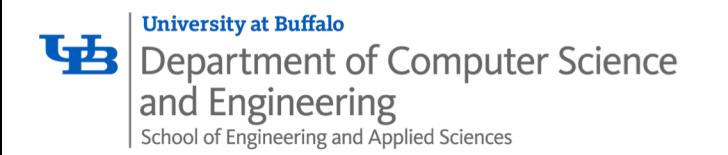

- The signal function modifies the default action associated with the receipt of signal signum:
	- **handler\_t \*signal(int signum, handler\_t \*handler)**
- Different values for handler:
	- SIG\_IGN: ignore signals of type **signum**
	- SIG DFL: revert to the default action on receipt of signals of type **signum**
	- Otherwise, **handler** is the address of a user-level *signal handler*
		- Called when process receives signal of type **signum**
		- Referred to as *"installing"* the handler
		- Executing handler is called *"catching"* or *"handling"* the signal
		- When the handler executes its return statement, control passes back to instruction in the control flow of the process that was interrupted by receipt of the signal

**38**

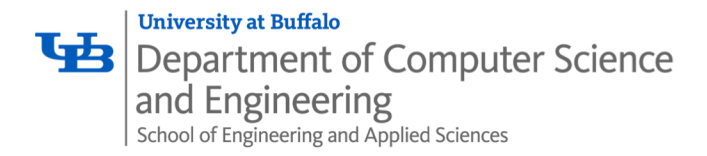

#### Signal Handling Example

∩

```
39
void sigint handler(int sig) /* SIGINT handler */\{printf("So you think you can stop the bomb with ctrl-c, do you?\n");
     sleep(2);
     printf("Well...");
     fflush(stdout);
     sleep(1);
     printf("OK. :-) \n\in \mathbb{N};
     ext(0);}
int main(int argc, char** argv)
\{/* Install the SIGINT handler */
     if (signal(SIGINT, sigint handler) == SIG ERR)
          unix error("signal error");
     /* Wait for the receipt of a signal */
     pause();
     return 0;
\} sigint.com/sigint.com/sigint.com/sigint/sigint/sigint/sigint/sigint.com/sigint.com/sigint.com/sigint.com/sigint.com/sigint.com/sigint.com/sigint.com/sigint.com/sigint.com/sigint/sigint.com/sigint.com/sigint.com/sigin
```
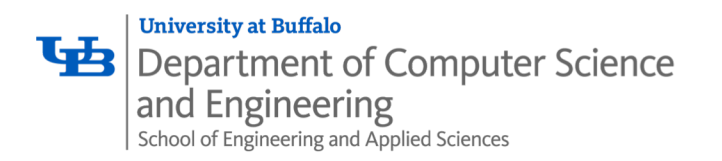

## Blocking and Unblocking Signals

- Implicit blocking mechanism
	- Kernel blocks any pending signals of type currently being handled.
	- E.g., A SIGINT handler can't be interrupted by another SIGINT
- Explicit blocking and unblocking mechanism
	- sigprocmask function
- Supporting functions
	- sigemptyset Create empty set
	- sigfillset Add every signal number to set
	- sigaddset Add signal number to set
	- sigdelset Delete signal number from set

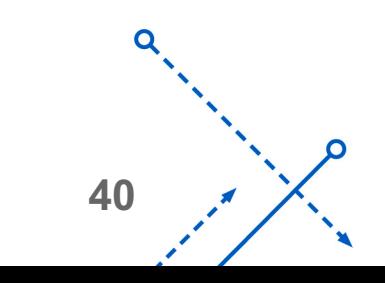

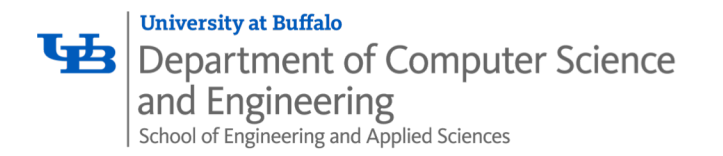

## Temporarily Blocking Signals

```
Sigprocmask(SIG_BLOCK, &mask, &prev_mask);
sigset t mask, prev mask;
Sigemptyset(&mask);
Sigaddset(&mask, SIGINT);
/* Block SIGINT and save previous blocked set */
  /* Code region that will not be interrupted by SIGINT */
/* Restore previous blocked set, unblocking SIGINT */
Sigprocmask(SIG SETMASK, &prev mask, NULL);
\bullet
```
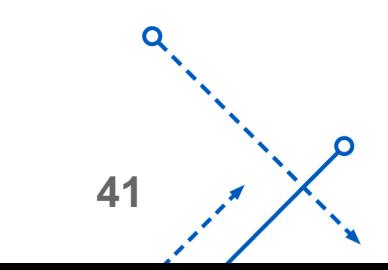

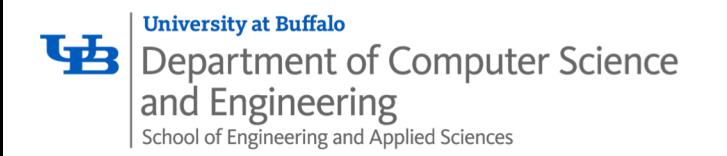

#### Summary

- Signals provide process-level exception handling
	- Can generate from user programs
	- Can define effect by declaring signal handler
	- Be very careful when writing signal handlers

- Nonlocal jumps provide exceptional control flow within process
	- Within constraints of stack discipline

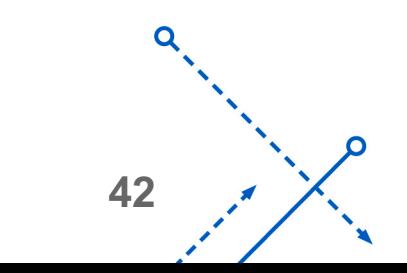